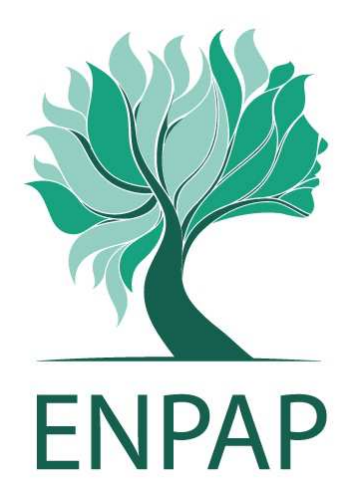

### **PROCEDURA DI SELEZIONE PER L'AFFIDAMENTO DEL SERVIZIO DI MANUTENZIONE E SVILUPPO DEL SOFTWARE PREVIDENZIALE E ASSISTENZIALE DELL'ENPAP - S.A.P.E.**

**CAPITOLATO SPECIALE D'APPALTO** 

**Allegato 1** 

#### **INDICE**

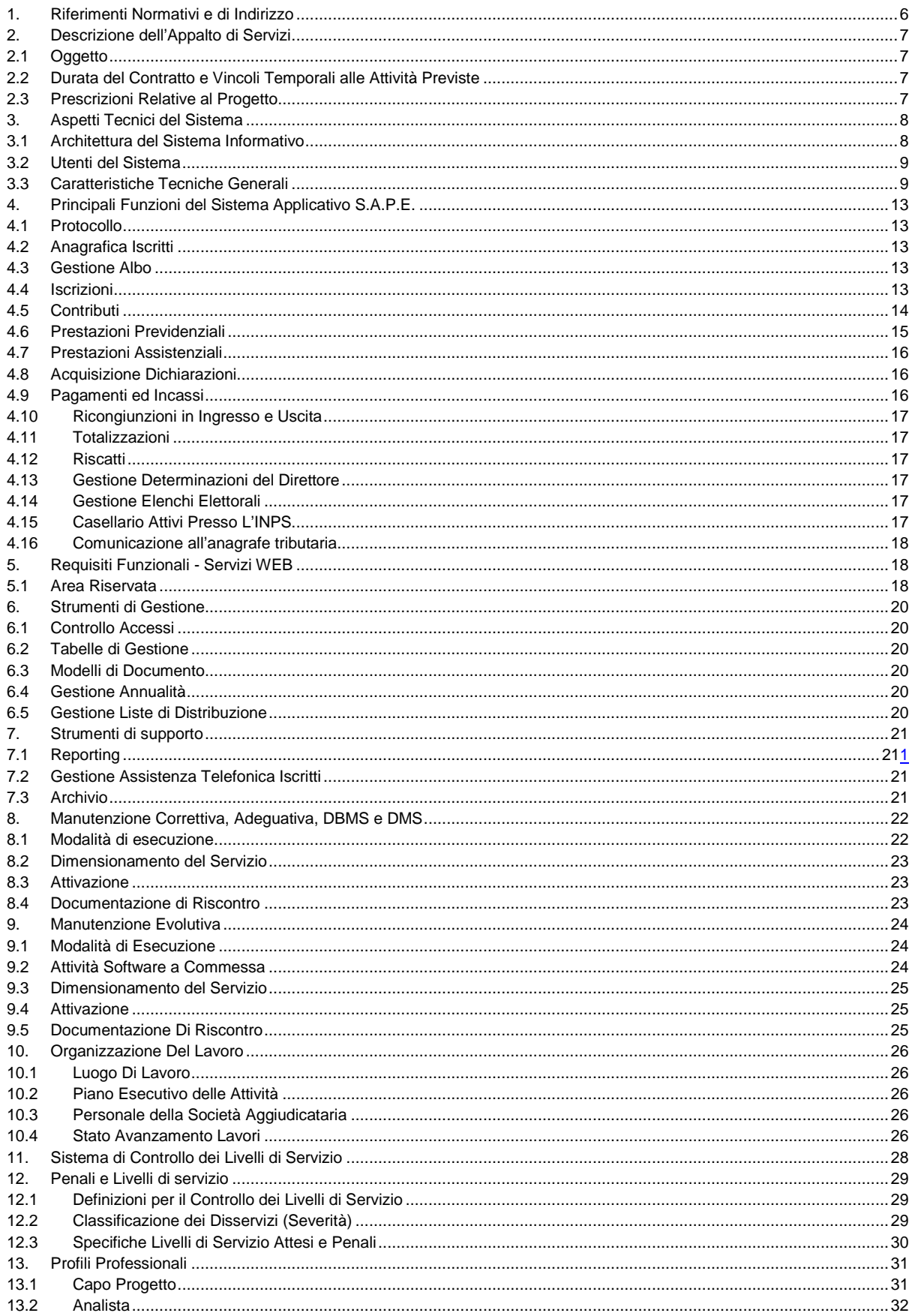

#### DELIBERAZIONE N. 73/16 DEL CONSIGLIO DI AMMINISTRAZIONE DEL 29 SETTEMBRE 2016 CAPITOLATO SPECIALE D'APPALTO - ALLEGATO 1

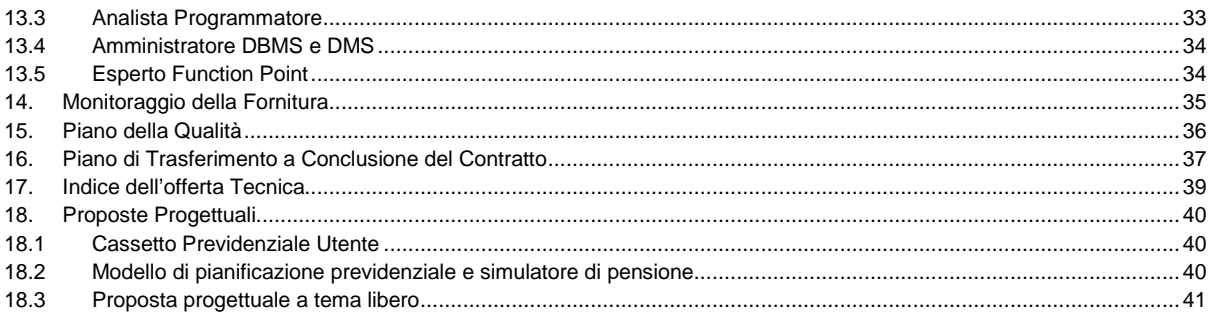

# **GLOSSARIO**

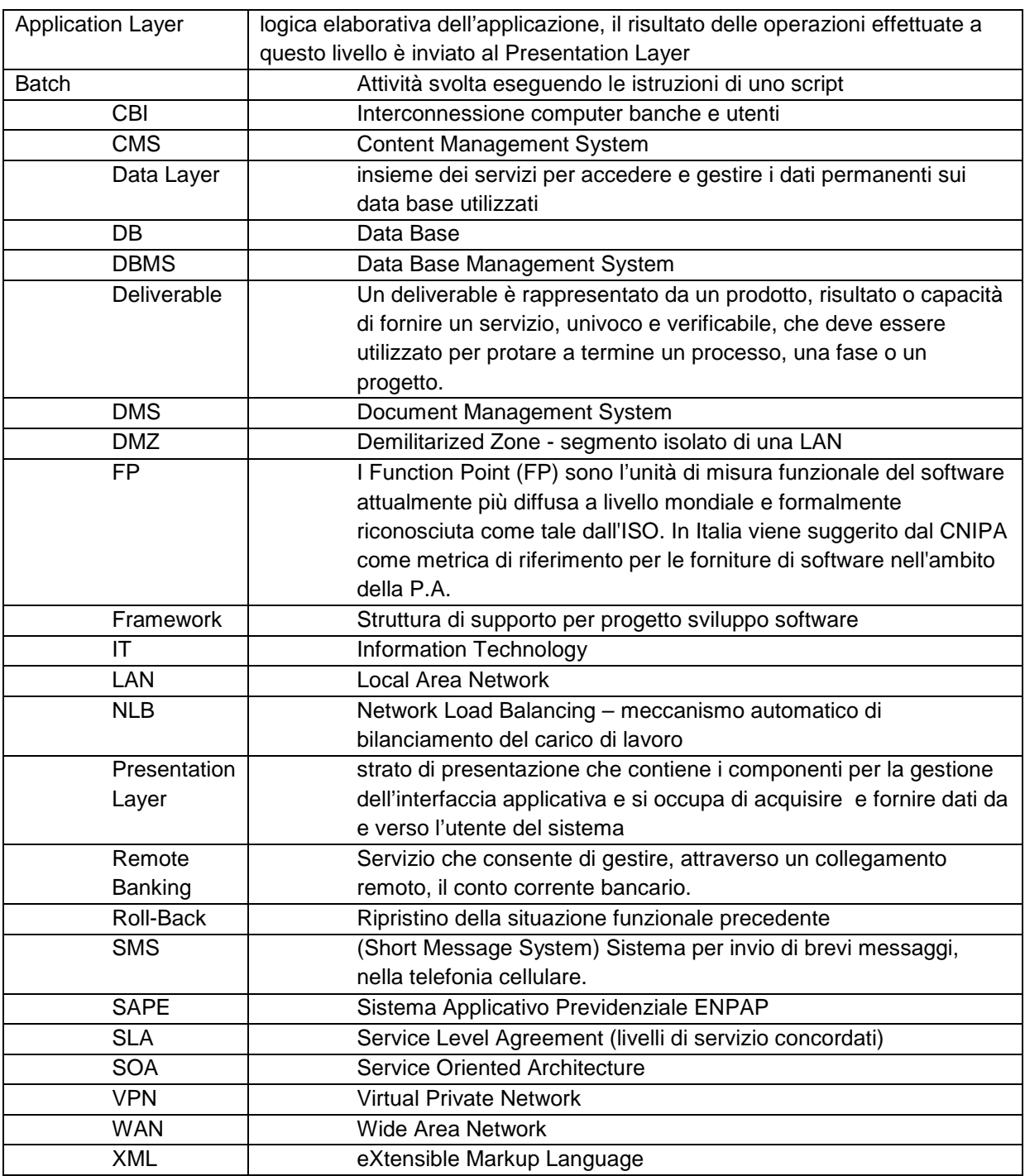

## **PREMESSA**

Il presente capitolato ha lo scopo di definire i servizi oggetto della fornitura in quantità, qualità e livelli di servizio per l'evoluzione, l'adeguamento e la correzione del SAPE (SOFTWARE APPLICATIVO PREVIDENZIALE dell'ENPAP) ovvero del sistema informativo dell'ENPAP (Ente Nazionale di Previdenza ed Assistenza per gli Psicologi).

Con il termine "ENTE" va inteso l'ENPAP (Ente Nazionale di Previdenza ed Assistenza per gli Psicologi). Con il termine "Fornitore" va intesa l'Impresa aggiudicataria della fornitura.

Quando non diversamente specificato, con "capitolato" si intende il presente documento, con "gara" si intende la gara da effettuare a fronte del capitolato, con "contratto" si intende il contratto che verrà sottoscritto a seguito dell'aggiudicazione della gara, con "fornitura" si intende il complesso delle attività e dei prodotti che il Fornitore è chiamato a compiere e a produrre per onorare il contratto.

In genere, ogni altro termine che potrebbe essere scritto in minuscolo, viene scritto in maiuscolo quando assume un ben preciso significato ai fini della comprensione del testo (es. "analisi", per un'accezione qualsiasi presente in un dizionario della lingua italiana, "Analisi" ad indicare una ben precisa fase del ciclo di vita del software, specificatamente definita nel documento, ed il cui significato è formalmente collegato alla presente fornitura).

Nel capitolo 3 è descritto il contesto in termini di caratteristiche applicative e di ambienti tecnologici.

Nel capitolato è fornita una descrizione dei servizi richiesti, nonché i parametri quantitativi e le figure professionali previste per la fornitura.

Attualmente l'Ente ha in gestione circa 65.000 posizioni contributive di psicologi, che utilizzano le funzionalità web messe a disposizione. Il numero delle posizioni gestite è destinato ad aumentare fisiologicamente, su base annua, di circa un 5/10%. L'ENPAP attualmente ha un'unica sede ed è composto da un organico di 46 unità con previsioni di crescita di circa del 10% per il prossimo triennio.

L'evoluzione del sistema informativo SAPE dovrà sostenere l'ottimizzazione e l'innovazione del servizio offerto agli iscritti, che riduca sia i tempi di lavorazione dei singoli eventi, sia i tempi di risposta alle sollecitazioni ricevute dagli stessi iscritti.

Il presente Capitolato tecnico descrive i requisiti, tecnici e funzionali, e le modalità di esecuzione della fornitura cui dovrà riferirsi l'Impresa concorrente per la formulazione dell'offerta tecnica.

## 1. RIFERIMENTI NORMATIVI E DI INDIRIZZO

Per un miglior inquadramento dell'Ente e del contesto nel quale verrà utilizzata l'applicazione si suggerisce di far riferimento alla normativa di carattere generale e a quella specifica dell'ENPAP, disponibile sul sito internet dell'Ente, www.enpap.it, ed elencata, a titolo esemplificativo e non esaustivo, qui di seguito:

- D.Lgs. 30 giugno 1994, n. 509 (privatizzazione delle casse di previdenza per liberi professionisti già esistenti – enti previdenziali privati di "vecchia generazione" cd. "Enti del 509");
- D.Lgs. 10 febbraio 1996, n. 103 (istituzione di nuovi enti di previdenza privati per liberi professionisti – enti previdenziali privati di "nuova generazione" cd. "Enti del 103");
- Statuto ENPAP;
- Regolamento per l'attuazione delle attività di previdenza;
- Regolamento per la corresponsione dell'indennità di maternità;
- Regolamento delle forme di assistenza;
- Regolamento per il riscatto dei periodi precedenti all'istituzione dell'Ente ;
- Regolamento per il riscatto degli anni di studio;
- Regolamento per l'accertamento dell'inabilità e dell'invalidità;
- Regolamento Elettorale.

## 2. DESCRIZIONE DELL'APPALTO DI SERVIZI

#### 2.1 OGGETTO

Formano oggetto dell'appalto di servizi secondo le specifiche di dettaglio, i seguenti punti:

- a) Manutenzione correttiva dell'applicazione SAPE (MCO);
- b) Manutenzione adeguativa dell'applicazione SAPE (MAD);
- c) Manutenzione ed Amministrazione del Sistema DBMS e DMS (MDB e DMS);
- d) Manutenzione evolutiva dell'applicazione SAPE (MEV).

#### 2.2 DURATA DEL CONTRATTO E VINCOLI TEMPORALI ALLE ATTIVITÀ PREVISTE

La durata del contratto è di 48 mesi (4 anni) a decorrere dalla data di sottoscrizione dello stesso.

La Stazione Appaltante si riserva di esercitare la facoltà di rinnovare l'appalto alle medesime condizioni e per un periodo di pari durata subordinatamente alla valutazione positiva del servizio reso.

## 2.3 PRESCRIZIONI RELATIVE AL PROGETTO

Il SAPE è di esclusiva proprietà dell'ENPAP che ne ha l'esclusiva titolarità dei codici sorgente. Il valore stimato in FP della baseline è di oltre 15.000 FP.

La Società aggiudicataria, con la sottoscrizione del contratto, cede all'Ente, senza riserva, il diritto di proprietà intellettuale dello sviluppo dell'applicazione, attribuendo all'Ente integralmente tutti i diritti di sfruttamento economico connessi e riconoscendolo quale unico legittimato alla registrazione dei codici sorgenti presso le competenti autorità. Per la tutela dei diritti di proprietà intellettuale e patrimoniale dell'Ente, l'aggiudicatario si obbliga alla riservatezza nei confronti di tutte le informazioni tecniche del programma acquisite per lo sviluppo del sistema applicativo.

All'aggiudicatario è espressamente vietato cedere a qualunque titolo a terzi, in tutto o in parte, il software realizzato per ENPAP.

La società aggiudicataria garantisce all'ENPAP la modifica di tutte le componenti software eventualmente utilizzate, assumendo le responsabilità derivanti dall'eventuale adozione di dispositivi o soluzioni tecniche che violino brevetti e diritti d'autore, sollevandone espressamente l'ENPAP.

Gli obblighi derivanti dal presente articolo in materia di proprietà del software sopravvivono alla scadenza e/o alla risoluzione del contratto.

# 3. ASPETTI TECNICI DEL SISTEMA

#### 3.1 ARCHITETTURA DEL SISTEMA INFORMATIVO

L'Applicazione opera in una architettura rete di tipo Multi-Layer basata su prodotti Microsoft Windows 2008 con Active Directory e client Windows xp/7/8/8.1/10.

L'Applicazione è in esercizio sull'infrastruttura descritta nel presente Capitolato. Di seguito viene indicato uno schema di massima dell'architettura.

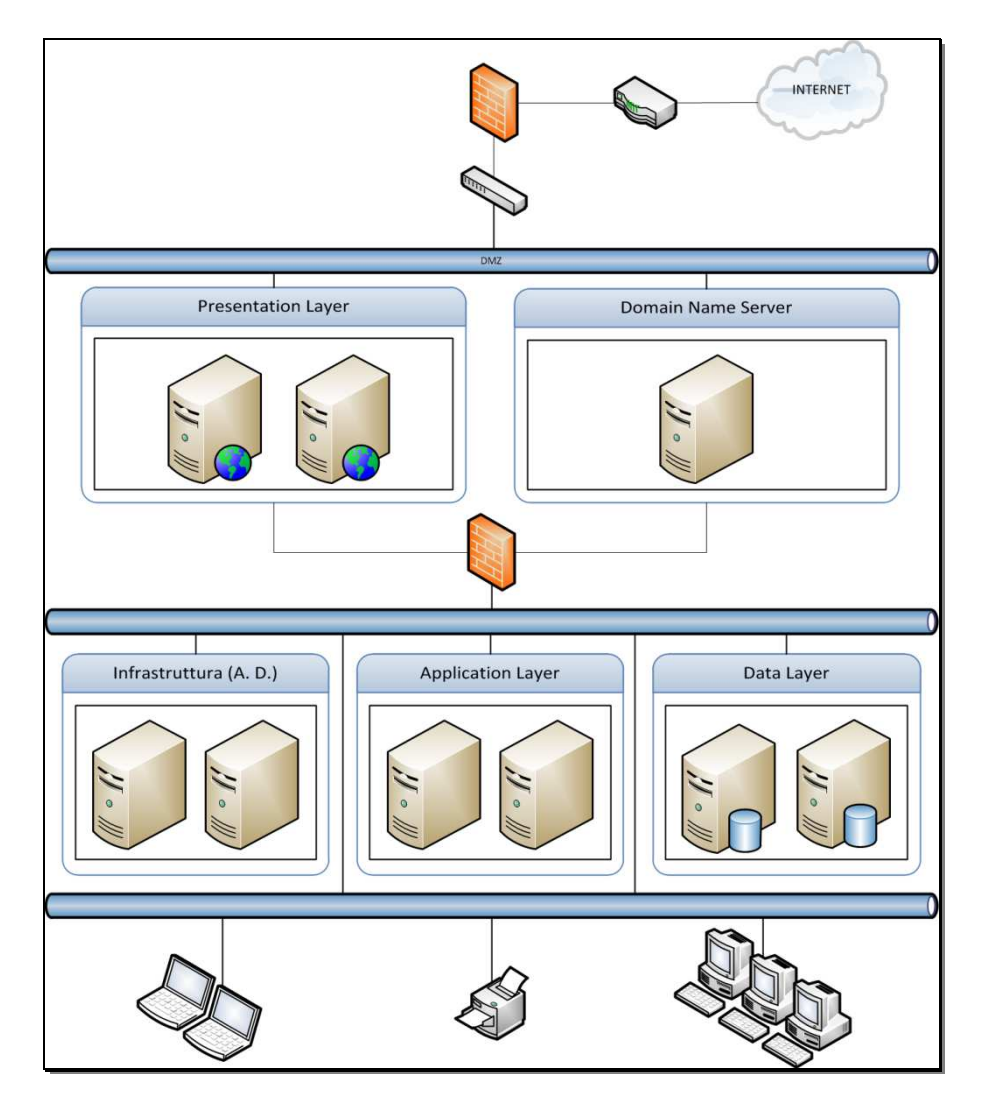

#### SERVER DBMS

La base dati è gestita da un server Microsoft SQL Server 2008 r2 64bit virtualizzato con tecnologia VMware.

#### APPLICATION SERVER

L'Application server (Application Layer) opera su tre server Microsoft Windows Server 2008 r2 64bit configurati in Network Load Balancing (NLB) .

#### FRONT END SERVER

Il server di Front End (Presentation Layer) è costituito da un cluster i cui due nodi server con sistema operativo Microsoft Windows Server 2008 r2 64bit, configurati in Network Load Balancing (NLB).

#### 3.2 UTENTI DEL SISTEMA

L'applicazione è utilizzata dalle seguenti categorie di utenza:

- Interni: si definiscono come utenti interni, le persone che si collegano al sistema attraverso la rete interna dell'Ente, tipicamente dipendenti dello stesso;
- Iscritti: si identificano gli utenti iscritti all'Ente, questi si collegano attraverso l'Area Riservata disponibile sul sito internet istituzionale;
- Enti Convenzionati: si identificano con gli Enti che gestiscono i contributi per gli iscritti che lavorano nell'ambito del S.S.N. in Aziende Sanitarie o Strutture Militari (cfr. testo dell'accordo D.P.R. n. 446/01);
- Professionisti: vengono identificati i professionisti, che previa autorizzazione dell'iscritto, possono gestirne alcuni adempimenti (ad es. le dichiarazioni annuali) sempre tramite l'accesso all'Area Riservata.
- Congiunti ed Eredi: utenti con legami di parentela a iscritti all'Ente deceduti che ricevono o hanno ricevuto prestazioni assistenziali o previdenziali.

#### 3.3 CARATTERISTICHE TECNICHE GENERALI

In questo paragrafo sono specificate le caratteristiche tecniche generali del sistema applicativo.

#### FUNZIONALITÀ

Il software è dotato di tutte le funzioni necessarie per gestire in modo ottimale l'operatività dell'ENTE, e descritte nel Capitolo 4.

Obiettivo del presente capitolato è l'evoluzione del SAPE nel tempo, sia essa guidata dalla normativa esterna di riferimento (leggi e decreti), sia dalla normativa interna di riferimento (regolamenti dell'Ente), sia dall'evoluzione organizzativa e delle procedure interne dell'Ente.

#### MODULARITÀ

Il software è progettato come un insieme di moduli funzionali in modo da garantire:

- Una rapida adattabilità alle diverse esigenze dell'Ente;
- Una facile informatizzazione di nuove aree.

#### MODELLO DATI

Il disegno e la mappatura del Modello Dati e dei supporti di scambio (file, messaggi, interfacce grafiche, ecc.) è definito in maniera univoca, evitando duplicazioni e ridondanze.

Tutte le definizioni aggregative (tabelle, archivi, ecc.) fanno riferimento ad un unico modello di dati.

#### ARCHITETTURA SOA

L'architettura informatica dei vari moduli è omogenea, fortemente orientata alla metodologia SOA (Service Oriented Architecture) e utilizza Web Service.

#### **FLESSIBILITÀ**

Il software opera sulla base di una solida e articolata struttura tabellare, in modo da potersi facilmente adattare alle esigenze dell'Ente.

#### INTEGRABILITÀ

Il software utilizza un'architettura studiata in modo da potersi facilmente integrare con sistemi esterni anche realizzati da altri fornitori, facilitandone cosi l'implementazione e l'avvio (apertura per l'interscambio dati con altre piattaforme XML).

#### **SCALABILITÀ**

L'Applicazione garantisce un alto grado di scalabilità di carico. In particolare per far fronte ad eventuali nuove esigenze di prestazioni il sistema ha la possibilità di aggiungere ulteriori server per aumentare le capacità di elaborazione.

#### PIATTAFORMA

La piattaforma tecnologica utilizzata per lo sviluppo del software è basata su un *framework* altamente diffuso come Microsoft. NET

- L'applicazione lato server è compatibile con il sistemi operativi Microsoft Windows Server 2008 R2 64bit e versioni successive;
- L'applicazione lato client è compatibile con i sistemi operativi Microsoft Windows XP SP3, Windows Vista o Windows 7/8/8.1/10, e con le applicazioni di office automation quali Microsoft Office 2007/2010/2013.
- L'applicazione è fruibile, per gli utenti interni e esterni, attraverso l'utilizzo di uno dei seguenti browser Microsoft Internet Explorer v. 8.0 o versioni successive e per gli utenti che accedono all'Area Riservata tramite qualsiasi browser di comune utilizzo quali: Google Chrome, Mozilla Firefox, Opera e Safari oltreché Internet Explorer.
- Il SAPE è costruito secondo una logica a tre livelli dove Il "livello di presentazione" è costituito da un client per sistemi operativi Microsoft Windows 7/8/8.1/10 (dedicato ai dipendenti dell'ENTE) e da un portale web (dedicato principalmente agli iscritti all'ENPAP).
- Microsoft .net nella versione 4.5 è la piattaforma su cui si basa lo sviluppo del SAPE. Il linguaggio di programmazione scelto per la manipolazione degli oggetti .Net è C#.
- Nell'ambito dello sviluppo .NET è utilizzato come framework ORM (object-relational mapping) Entity Framework nella versione 6.0.
- I flussi di lavoro sono gestiti dai workflow implementati attravero il framework Microsoft Workflow Foundation (WF) nella versione messa a disposizione dal .Net 4.5.
- L'ambiente di sviluppo scelto è Visual Studio 2012 di Microsoft.
- La comunicazione tra i livelli di presentazione e applicazione avviene tramite Web Service e protocollo SOAP. Le descrizioni dell'interfacce dei servizi web sono spcificate mediante documento WSDL (Web Service Definition Language).
- Asp .Net è Le tocnologie utilizzata per lo sviluppo della parte Web del SAPE ovvero l'"area riservata" (areariservata.enpap.it).
- La gestione e l'organizzazione dei documenti (DMS Document Management System) è affidata al prodotto Microsoft Sharepoint 2010.
- Le principali librerie esterne utilizzate sono iTextSharp e GemBox entrambe utilizzate la generazione di file PDF.

#### STRATI APPLICATIVI

L'Applicazione è stata progettata e realizzata in diversi strati applicativi, ciascuno caratterizzato da una specializzazione funzionale e gestibile separatamente.

Strato di accesso ai dati:

• si occupa dell'accesso alla base dati, la gestione della sicurezza e della connettività.

Strato della logica di business:

• include l'insieme delle regole di business e degli algoritmi che regolano il funzionamento dell'applicazione, questa si occupa di intercettare le richieste provenienti dallo strato di presentazione e gestirle opportunamente.

Strato di presentazione:

• gestisce le interazioni dell'Applicazione con gli utenti e deve prediligere soprattutto la facilità d'uso, l'ergonomicità, l'accessibilità (preferibilmente l'interfaccia grafica deve essere il più vicina possibile alle applicazioni Microsoft Office di ultima generazione).

#### **WORKFLOW**

L'applicazione contiene un motore di workflow che gestisce processi dell'Ente. Nell'ambito applicativo con workflow si intende l'automazione degli iter procedurali di uno o più processi amministrativi, nello specifico: al verificarsi di un determinato evento, la pratica o un documento che ne fa parte, deve "transitare" da un ufficio ad un altro e/o cambiarne lo stato, di concerto con quanto previsto dal procedimento stesso.

Il motore di workflow, opportunamente programmato, esegue una serie di attività automatiche in relazione al flusso di lavoro richiesto.

Il workflow del SAPE è programmato per:

- gestire lo stato/evento della pratica/documento;
- gestire livelli autorizzativi di ciascun evento;
- gestire l'assegnazione automatica delle pratiche agli uffici;
- evidenziare lo stato di lavorazione di una pratica/documento (per stati significativi);
- gestire scadenzari;
- visualizzare, agli iscritti, di particolari stati delle pratiche che li riguardano attraverso l'Area Riservata.

In generale il workflow del SAPE prevede 3 livelli approvativi (operatore, capo ufficio e direttore) seguendo l'organizzazione funzionale della struttura dell'Ente.

## GESTIONE ACCESSI

L'accesso a tutte le funzioni dell'Applicazione è governato da un unico sistema di Controllo Accessi, progettato per gestire:

- Userid, Password, Profili funzionali e Gruppi di utenza;
- Integrazione con il sistema di autenticazione basato su Microsoft Active Directory;
- Single Sign-on.

L'applicazione, consente al singolo utente interno di accedere, anche simultaneamente, alle diverse funzionalità dalla medesima postazione.

## 4. PRINCIPALI FUNZIONI DEL SISTEMA APPLICATIVO SAPE

In questo paragrafo si illustrano le principali funzionalità del software che, altresì, descrivono sinteticamente le principali attività che l'Ente svolge per espletare la gestione Previdenziale ed Assistenziale nei confronti dei propri iscritti.

### 4.1 PROTOCOLLO

L'applicativo contiene un'apposita procedura per la gestione del protocollo dei documenti in entrata e in uscita, per documenti si intendono anche messaggi di posta elettronica tradizionale e certificata. Il modulo permette di definire ed utilizzare diverse tipologie di protocollo, per caratterizzare eventuali protocolli particolari creati oltre al protocollo generale. È in grado di gestire le scansioni dei documenti analogici e associarle ad una specifica posizione dell'iscritto creando di fatto un dossier elettronico volto anche al futuro adeguamento dell'Ente alla conservazione sostitutiva degli stessi.

#### 4.2 ANAGRAFICA ISCRITTI

Tutti le posizioni presenti all'interno del Sistema Informativo sono censite in una sezione applicativa chiamata Anagrafica Iscritti. Attorno a tale sezione ruotano le altre procedure dell'applicativo. All'interno di questo sono conservate le informazioni inerenti l'iscritto o chi ne ha chiesto l'iscrizione, nello specifico:

- Dati Identificativi:
- Indirizzi e domicili;
- Dati Professionali;
- Dati inerenti l'iscrizione all'Albo professionale degli psicologi;
- Dati inerenti l'Ente in convenzione (se disponibile);
- Dati relativi al nucleo familiare;
- Dati relativi all'accesso all'Area Riservata;
- Dati relativi a congiunti o eredi degli iscritti.

#### 4.3 GESTIONE ALBO

Questa funzione dell'applicativo gestisce i dati degli iscritti all'Albo professionale degli psicologi.

#### 4.4 ISCRIZIONI

La procedura relativa alle iscrizioni permettere di gestire i dati dei professionisti dal momento in cui perviene la loro richiesta attraverso la procedura on-line presente nell'area riservata, contemplando tutti gli status che la posizione dell'iscritto può assumere, qui di seguito riepilogati:

- Prelscritto;
- Iscrizione;
- Reiscrizione;
- Annullamento Iscrizione

#### (Cfr. artt. 1 e 2 Regolamento per l'attuazione delle attività di previdenza).

La funzionalità di cancellazione di un'iscrizione implementa un processo simile a quello di iscrizione ma richiede una determinazione del Direttore. (Cfr. artt. 1 e 2 Regolamento per l'attuazione delle attività di previdenza).

## 4.5 CONTRIBUTI

L'applicazione permette una serie di funzionalità sia batch che on-line per la gestione di tutte le fasi legate al calcolo ed al pagamento dei contributi per gli iscritti, incluse tutte le attività di verifica e di gestione della contribuzione pregressa; per quanto riguarda le funzioni batch:

- validazione dei dati reddituali inseriti direttamente dagli iscritti attraverso l'Area Riservata disponibile sul sito internet dell'Ente;
- calcolo dei contributi per tutti gli iscritti (Cfr. Artt. 3,4,5,6,8 Regolamento per l'attuazione delle attività di Previdenza);
- calcolo dei contributi versati da Enti Convenzionati e gestione delle eccezioni (Cfr. Art. 4bis Regolamento per l'attuazione delle attività di previdenza);
- generazione di un file pdf con l'estratto conto ed riepilogo della posizione contributiva di ciascun iscritto da pubblicare in area riservata e generato in run-time (Cfr. Art.17 Regolamento per l'attuazione delle attività di Previdenza);
- generazione attraverso l'area riservata del MAV per il pagamento dei contributi
- lettura del flusso MAV in ingresso tramite "Internet Banking"
- lettura del flusso di carta di credito tramite "Internet Banking"
- lettura del flusso F24 in ingresso
- calcolo automatico delle sanzioni e/o interessi per il mancato invio dei dati reddituali in base ai regolamenti vigenti tempo per tempo, con la possibilità di gestire eventuali proroghe quali ad es. Eventi calamitosi, decesso dell'iscritto (Cfr. Artt. 2,10,11 Regolamento per l'attuazione delle attività di Previdenza);
- generazione di un'istruttoria nei confronti delle posizioni che hanno morosità per le annualità pregresse;
- lettura dei dati reddituali forniti dall'Agenzia delle Entrate ed incrocio degli stessi con le dichiarazioni reddituali rese all'Ente, con conseguente apertura automatica delle istruttorie per le posizioni che evidenziano delle discordanze;
- analisi delle morosità e gestione del recupero del credito;
- calcolo e istruttoria delle eccedenze contributive (versamenti effettuati in misura superiore al dovuto) con tutte le caratteristiche di gestione;
- generazione del DURC (Documento Unico di Regolarità Contributiva) attraverso domanda presentata on-line dall'iscritto o da soggetti richiedenti;
- generazione dell'attestazione dei versamenti annuali ai fini fiscali.

All'interno della funzione contributi sono presenti le seguenti visualizzazioni:

- Ricerca iscritto e visualizzazione dei dati relativi allo stesso;
- Elenco delle istruttorie attive per iscritto;
- Posizione Contributiva;
- Dati Reddituali:
- Montante Contributivo;
- Sanzioni e interessi;
- Rimborsi e Compensazioni.

Ulteriori funzioni di ricerca sono disponibili attraverso gli strumenti di reporting (vedere Paragrafo 7.1)

### 4.6 PRESTAZIONI PREVIDENZIALI

L'applicativo permette la gestione delle Prestazioni Previdenziali (anche totalizzate presso l'INPS) ed Assistenziali erogate dall'Ente (Cfr. art. 12 Regolamento per l'attuazione delle attività di previdenza e il Regolamento per la corresponsione dell'indennità di maternità).

Le Prestazioni Previdenziali gestiscono in modo comune tutti gli eventi associati alle pratiche di Pensione, ed non esaustivamente:

- richieste di apertura e di chiusura pratica;
- gestione della ricezione e creazione dell'istruttoria della domanda di pensione;
- gestione dell'invio dell'informativa all'iscritto riguardante la maturazione dei requisiti per la richiesta di pensione, con l'invio del relativo modulo di domanda precompilato;
- gestione delle ritenute fiscali;
- gestione dei rimborsi IRPEF;
- gestione della pensione di vecchiaia (Cfr. artt. 13,14,15,16 Regolamento per l'attuazione delle attività di previdenza);
- richiesta di riliquidazione di una pensione:
- sospensione o ripristino di una pensione;
- gestione dei supplementi di pensione;
- gestione della pensione di invalidità (Cfr. artt. 20,21 Regolamento per l'attuazione delle attività di previdenza);
- gestione delle pensioni di inabilità (Cfr. artt. 18,19 Regolamento per l'attuazione delle attività di previdenza);
- gestione delle pensioni ai superstiti (indirette e di reversibilità) (Cfr. artt. 22,23,24,25,26 Regolamento per l'attuazione delle attività di previdenza);
- totalizzazioni;
- gestione delle ricongiunzioni;
- restituzione dei montanti (Cfr. Art. 9 Regolamento per l'attuazione delle attività di previdenza).

L'applicativo è in grado di generare l'importo annuo della pensione lorda da erogare e gestire la parte a regime del trattamento pensionistico includendo una serie di operazioni periodiche, quali:

- Elaborazione e stampa dei cedolini delle pensioni in pagamento;
- Generazione del file di accredito bancario (flusso SEPA);
- Elaborazione e stampa del riepilogo fiscale;
- Elaborazione e stampa del riepilogo contabile;
- Consolidamento dei dati periodici;
- Gestione delle comunicazioni periodiche, in entrata ed in uscita, con il Casellario Centrale dei Pensionati dell'INPS;
- Elaborazione, esportazione e stampa del riepilogo annuale;
- Consolidamento dati annuali e apertura nuova annualità;
- Elaborazione e stampa dei modelli di Certificazione Unica annuale (CU) e pubblicazione nell'area riservata;
- Esportazione dei dati annuali per l'elaborazione del modello 770.

#### 4.7 PRESTAZIONI ASSISTENZIALI

L'applicazione supporta gli utenti per tutto iter istruttorio fino all'erogazione di contributi e/o indennità di cui al regolamento di assistenza, inclusa l'elaborazione della certificazione unica annuale (CU), quali:

- Corresponsione dell'indennità di maternità (Cfr. Regolamento per la corresponsione dell'indennità di maternità) con la gestione delle seguenti operazioni:
	- o Richiesta apertura pratica on-line;
	- o Calcolo dell'indennità di maternità (all'interno di un anno solare);
	- o Verifica, in automatico, dei termini cronologici rispetto alla data di presentazione della richiesta;
	- o Calcolo e ricalcolo dell'indennità di maternità (a cavallo di due anni);
	- o Chiusura pratica.
- Assistenza sanitaria integrativa;
- Contributo per anziani non autosufficienti o per inabilità temporanee o permanenti;
- Indennità di malattia o infortunio;
- Contributi una tantum per catastrofe o calamità naturali;
- Contributi per spese funerarie;
- Assegni di studio a figli di iscritti deceduti o inabili;
- Maggiorazione dei trattamenti previdenziali fino alla misura dell'assegno sociale per i titolari di pensione di invalidità, inabilità e superstiti;
- Contributo di genitorialità;
- Micro-credito;
- Stato di bisogno.

#### 4.8 ACQUISIZIONE DICHIARAZIONI

Gli iscritti dichiarano i dati, inerenti i loro redditi, attraverso l'Area Riservata disponibile sul sito web istituzionale utilizzando un modello in formato elettronico in grado di eseguire le seguenti operazioni:

- effettuare controlli di congruità rispetto ai dati inseriti dall'iscritto
- calcolare in automatico gli importi della dichiarazione;
- rilasciare una ricevuta in formato elettronico all'iscritto per l'avvenuta spedizione in formato Adobe Acrobat Pdf con il relativo codice di controllo;
- scrivere i dati della dichiarazione direttamente nella base dati applicativa;
- calcolare l'estratto conto contributivo in base ai dati dichiarati;
- generare Mav e F24 per il pagamento dei contributi previdenziali;
- generare il collegamento con la banca per il pagamento dei contributi tramite carta di credito ENPAP.

#### 4.9 PAGAMENTI ED INCASSI

L'applicativo gestisce in maniera automatica gli incassi da e verso un soggetto. Le modalità previste dall'operatività dell'Ente sono le seguenti:

- per i pagamenti da parte dell'Ente: tramite bonifici, assegni;
- per gli incassi da parte degli iscritti: tramite "Carta di Credito ENPAP", bonifici su conto corrente ENPAP (questi sono elaborati dall'applicativo dopo l'importazione del flusso CBI dall'Istituto Bancario), Mav o F24. (Cfr. art. 7 Regolamento per l'attuazione delle attività di previdenza)

L'applicazione, inoltre, importa in maniera automatica i flussi: MAV, F24, Carta di Credito, Bonifici Bancari, in considerazione delle relative causali evidenziandone eventuali abbinamenti errati. Per i pagamenti non abbinati in automatico dal sistema è prevista una funzionalità di manipolazioni degli stessi.

#### 4.10 RICONGIUNZIONI IN INGRESSO E USCITA

L'applicativo gestisce le richieste di ricongiunzione sia in ingresso che in uscita, nello specifico:

- in ingresso, relativamente ai periodi di contribuzione presso altri Enti di previdenza;
- in uscita, cioè la richiesta, da parte di un ex iscritto all'Ente, tramite l'Ente previdenziale dal quale lo stesso percepirà la pensione, del trasferimento dei contributi versati, per gli anni di iscrizione nell'Ente.

#### 4.11 TOTALIZZAZIONI

L'applicativo, attraverso un processo istruttorio, gestisce le richieste di prestazione in totalizzazione inclusa la fase amministrativa legata ai pagamenti periodici da effettuare all'INPS.

#### 4.12 RISCATTI

L'applicazione permette, seguendo un processo istruttorio, la gestione delle richieste di riscatto per i periodi di studio e per i periodi in cui gli iscritti hanno svolto attività libero professionale prima dell'istituzione dell'Ente.

#### 4.13 GESTIONE DETERMINAZIONI DEL DIRETTORE

L'applicativo mantiene un registro automatizzato delle Determinazioni del Direttore.

Per tutte le attività che comporteranno l'adozione di una determinazione dirigenziale al termine di un'attività istruttoria come ad esempio cancellazioni, prestazioni, rimborsi, maternità, attività assistenziali, etc.., il sistema prevede la generazione automatica del documento di determinazione e della lettera di comunicazione del provvedimento all'iscritto.

### 4.14 GESTIONE FI ENCHI FI ETTORALI

L'applicativo consente la gestione da parte dell'Ente dell'elezione del Consiglio di Indirizzo Generale e del Consiglio di amministrazione, nello specifico prevede, a titolo esemplificativo, le seguenti funzionalità:

- generazione ed estrazione della lista degli iscritti all'Ente aventi diritto di voto (elettorato attivo) suddivisa per collegio elettorale;
- generazione del tracciato per trasmissione dell'elettorato al servizio di voto elettronico;
- Cooperazione informatica col servizio di voto elettronico;

### 4.15 CASELLARIO ATTIVI PRESSO L'INPS

La procedura consente la gestione del Casellario centrale delle posizioni attive, istituito presso l'INPS, mediante estrazione per la successiva trasmissione, con le periodicità stabilite, di appositi file (generati in formato XML, sulla base di uno schema definito dall'INPS) contenenti le informazioni anagrafiche e contributive delle posizioni degli iscritti all'ENPAP. Per iscritto si intende ciascun soggetto che abbia un periodo assicurativo presso un Ente previdenziale.

#### 4.16 COMUNICAZIONE ALL'ANAGRAFE TRIBUTARIA

L'applicativo gestisce le comunicazioni con l'anagrafe tributaria, nello specifico è in grado di estrarre i dati anagrafici e totalizzare i versamenti effettuati entro un dato anno solare, generando un file di testo secondo le specifiche richieste dall'Anagrafe Tributaria.

## 5. REQUISITI FUNZIONALI - SERVIZI WEB

Il SAPE rende disponibili una serie di funzionalità agli iscritti, o a chi voglia iscriversi, accedendo ad un'Area Riservata (https://areariservata.enpap.it) raggiungibile attraverso il sito web istituzionale al fine di:

- avere una zona di scambio di informazioni tra gli iscritti e l'Ente;
- aumentare la presenza virtuale dell'Ente presso gli iscritti;
- dare la possibilità ad un iscritto di interagire, attraverso alcune funzioni messe a disposizione, con l'applicazione.

L'Area Riservata è conforme alle regole di accessibilità stabilite dalla Legge n.4 del 9/01/04 e dal D.M. 8/07/05 (pubblicate sulla G.U. del 8/08/05 e reperibili integralmente sul sito istituzionale.

Il sito web istituzionale (www.enpap.it) non è oggetto della presente fornitura.

#### 5.1 AREA RISERVATA

L'Area Riservata è accessibile dalle seguenti tipologie di utenze: Preiscritti, Iscritti, Professionisti, Enti e Congiunti/Eredi.

L'utente, una volta effettuato l'accesso, dispone delle funzioni associate al proprio profilo.

Funzionalità base dell'area riservata permettono almeno di effettuare: la richiesta di una password di accesso, in caso di smarrimento; il cambio dei dati anagrafici; presentare richiesta per una prestazione assistenziale; richiedere l'attestazione dei versamenti; comunicare i dati reddituali; richiedere la carta di credito ENPAP; visualizzare le informazioni relative al proprio estratto conto e montante contributivo.

Nello specifico i profili disponibili dovranno essere i seguenti:

#### PROFILO "PREISCRITTI"

Questo profilo è associato a chi vuole iscriversi all'Ente, effettuando una preiscrizione inviando i dati richiesti attraverso una form.

Un iter istruttorio verrà eseguito dagli uffici che finalizzeranno e comunicheranno al soggetto l'avvenuta iscrizione.

#### PROFILO "ISCRITTI"

Gli iscritti all'Ente, a titolo esemplificativo, possono consultare le seguenti informazioni:

- Riepilogo dei dati anagrafici in possesso dell'Ente;
- Riepilogo delle comunicazioni annuali obbligatorie (cfr. art. 11 Regolamento per l'Attuazione delle attività di Previdenza) indicanti il reddito netto professionale, ed i corrispettivi lordi conseguiti per l'attività libero professionale;
- Riepilogo della posizione reddituale e contributiva con la sintesi degli importi dovuti e versati per contribuzione nonché per eventuali interessi e sanzioni;
- Riepilogo, in ordine cronologico, di tutti i versamenti effettuati annualmente;
- Riepilogo del montante contributivo, con indicazione dei coefficienti di rivalutazione applicati sul contributo soggettivo dovuto;
- Visualizzazione dello stato di eventuali richieste di assistenza all'Helpdesk dell'Ente.

Gli iscritti all'Ente, a titolo esemplificativo, hanno a disposizione le seguenti funzionalità finalizzate a:

- compilare ed inviare per via telematica la variazione dei dati anagrafici;
- compilare ed inviare per via telematica la comunicazione dei redditi professionali relativi all'anno fiscale, con la determinazione della contribuzione dovuta;
- richiedere la Carta di Credito ENPAP e verificarne il relativo stato;
	- o prelevare la password dispositiva nonché variarla;
	- o effettuare i pagamenti on-line (anche dei bollettini MAV);
	- o gestire una terza linea di credito, per trasformare in contanti, in parte o per intero, l'importo del plafond richiesto (riservata ai titolari di ENPAP Card da almeno 4 mesi);
	- o consultare l'elenco di tutti i pagamenti effettuati.
- modificare la PASSWORD assegnata in automatico dall'Ente per il primo accesso;
- compilare una form on-line per il rimborso o trasferimento delle eccedenze contributive;
- compilare una form on-line per l'abilitazione del proprio Consulente alla compilazione della dichiarazione dei redditi, altresì deve essere possibile assegnare una password specifica per consentirne l'accesso a tale funzionalità;
- compilare una form on-line che consenta il calcolo dell'acconto dovuto ed il relativo pagamento con Carta di Credito ENPAP;
- richiedere on-line l'attestazione dei versamenti effettuati all'Ente utile ai fini della deducibilità fiscale dei versamenti effettuati nel corso di una annualità, ripartiti per tipologia di contributo;
- richiedere il DURC (Documento Unico di Regolarità Contributiva);
- richiedere l'erogazione di prestazioni assistenziali.

#### PROFILO "ENTI"

Gli enti accreditati possono richiedere il DURC (Documento Unico di Regolarità Contributiva) relativo agli iscritti.

#### PROFILO "PROFESSIONISTI"

Questo profilo è abilitato dagli stessi iscritti, e permette l'utilizzo da parte dei professionisti che si occupano di effettuare le dichiarazioni od altri adempimenti per nome e per conto degli iscritti.

# 6. STRUMENTI DI GESTIONE

Il SAPE prevede una serie di strumenti necessari alla gestione dell'applicativo.

#### 6.1 CONTROLLO ACCESSI

L'accesso alle funzioni online del sistema sono associabili ad un insieme di Profili Utente selezionabili dall'amministratore di sistema stesso.

#### 6.2 TABELLE DI GESTIONE

Tutte le funzioni del sistema sono configurabili mediante un insieme di Tabelle contenenti i parametri necessari.

#### 6.3 MODELLI DI DOCUMENTO

Qualsiasi tipo di documento (moduli, lettere di benvenuto, comunicazioni istituzionali, ecc.) è gestito dalla procedura come "Modello di Documento".

#### 6.4 GESTIONE ANNUALITÀ

Una nuova annualità di reddito sarà aperta mediante la configurazione di un parametro.

#### 6.5 GESTIONE LISTE DI DISTRIBUZIONE

L'applicazione consente la generazione di liste di distribuzione degli iscritti, utilizzate per l'invio di comunicazioni massive personalizzate, sia via email che in posta ordinaria, ovvero via sms.

# 7. STRUMENTI DI SUPPORTO

Un set di funzionalità dell'applicazione supportano il processo decisionale

#### 7.1 REPORTING

A titolo non esaustivo alcuni dei report generati dal SAPE sono:

- Estratto conto annuale;
- Prestazioni erogate;
- Elenco degli iscritti "pensionandi";
- Analisi dello stato dei versamenti e delle posizioni debitorie;
- Analisi dei dati necessari alla redazione del bilancio annuale dell'Ente;
- Analisi dei dati necessari alla redazione del bilancio tecnico attuariale.

#### 7.2 GESTIONE ASSISTENZA TELEFONICA ISCRITTI

L'applicazione SAPE è utilizzata dagli operatori, dipendenti dell'Ente, per raccogliere durante l'assistenza telefonica agli iscritti, alcune informazioni quali:

- data e ora della chiamata;
- nome richiedente;
- nome dell'operatore che riceve la chiamata;
- classificazione della richiesta;
- status della chiamata (ad es. aperta, chiusa, sospesa, in lavorazione);
- durata della chiamata;
- priorità della chiamata;
- campo note.

Allo scopo di offrire un servizio migliore agli iscritti, lo strumento dedicato al supporto da la possibilità all'iscritto, attraverso l'Area Riservata, di visualizzare lo stato di lavorazione delle proprie chiamate di supporto.

#### 7.3 ARCHIVIO

L'applicazione è anche utilizzata come strumento di supporto agli operatori nella fase di archiviazione fisica di ogni fascicolo per ciascun iscritto monitorandone la posizione, prevedendo la gestione della richiesta e della restituzione del fascicolo stesso.

# 8. MANUTENZIONE CORRETTIVA, ADEGUATIVA, DBMS E DMS

### 8.1 MODALITÀ DI ESECUZIONE

Con il termine Manutenzione Correttiva (MCO) si intende la diagnosi e la rimozione dei malfunzionamenti dell'applicazione in esercizio (SAPE), nello specifico consiste nelle seguenti attività:

- correzione del software in uso;
- produzione di programmi di utilità per il ripristino della base dati o per il miglioramento della stessa a livello prestazionale;
- aggiornamento della documentazione relativamente a quanto modificato;
- verifica ciclica di quanto precedentemente presentava malfunzionamenti.

Si intendono incluse nel servizio di Manutenzione Correttiva (MCO) le seguenti attività:

- partecipazione alle attività di presa in carico del software corretto;
- fornire contributi di natura sistemistica (networking, software per sistemi operativi, database ecc.) e specialistica di prodotto necessari alla corretta soluzione dei malfunzionamenti.

Con il termine di Manutenzione Adeguativa (MAD) si intende l'attività volta ad assicurare l'aderenza delle procedure e dei programmi alla evoluzione dell'ambiente tecnologico ed al cambiamento di requisiti non funzionali quali ad esempio:

- adeguamenti dovuti a cambiamenti di condizioni al contorno quali ad esempio: variazioni del numero degli utenti, aumento delle performance, aumento delle dimensioni delle basi dati, ecc.;
- adeguamenti necessari per innalzamento di versioni del software di base;
- adeguamenti finalizzati all'introduzione di nuovi prodotti o modalità di gestione del sistema;
- adeguamenti e migrazioni della piattaforma di sviluppo (passaggio a nuove versioni dell' Integrated development environment (IDE), passaggio a nuove versioni del .net Framework, passaggio a nuove versioni di c#; ecc.);
- adeguamenti nel caso di elementi costituenti il SAPE dichiarati come non più supportati dal produttore;
- adeguamenti di tutte le funzionalità applicative che possono essere coinvolte nel cambio dell'annualità dopo il 31 Dicembre;
- modifiche, anche massive, non a carattere funzionale, alle applicazioni (ad esempio cambiamento di titoli sulle maschere, ecc) o a documenti che necessitano correzioni, ecc.

Con il termine Manutenzione ed Amministrazione DBMS e DMS (Document Management System) si intendono tutte le attività di tipo sistemistico che hanno per oggetto il sistema DBMS e il Document Management System, dedicate all'applicazione in esercizio (SAPE); nello specifico può consistere nelle seguenti attività:

- Installare e configurare Microsoft SQL Server 2008 o versioni successive:
- Installare e configurare Microsoft Sharepoint 2010 o versioni successive;
- Gestirne il backup ed il restore dei precedenti;
- Gestirne la sicurezza
- Effettuare operazioni di importazione ed esportazione dei dati, quando richiesto;
- Automatizzare le attività ricorrenti di amministrazione;
- Replicare dati tra diverse istanze del DBMS;
- Mantenere il sistema DBMS affinché sia performante;
- Mantenere il sistema DMS affinché sia performante;
- Monitorarne l'utilizzo e le prestazioni
- Gestire eventuali cambi di release

La società aggiudicataria dovrà sottoporre a collaudo ogni intervento effettuato sul software che, generalmente, potrà essere messo in esercizio solo dopo il collaudo dichiarato positivo da parte dell'Ente.

In caso che l'intervento di correzione effettuato dalla Società aggiudicataria risolva solo parzialmente il malfunzionamento, non ripristinando il corretto comportamento del software dal punto di vista utente, sarà necessario procedere ad un intervento di "Roll-Back" (ripristino della situazione funzionale precedente).

#### 8.2 DIMENSIONAMENTO DEL SERVIZIO

Il dimensionamento delle risorse necessarie per il servizio di manutenzione correttiva (MCO), adeguativa (MAD), DBMS e DMB, che la Società aggiudicataria è tenuta ad erogare, dovrà essere stimato relativamente alle applicazioni oggetto di manutenzione.

Nell'ambito del servizio la Società aggiudicataria dovrà, in ogni caso, costituire un presidio raggiungibile dagli utenti dell'Applicativo con il ruolo di Help Desk, questo dovrà provvedere a:

- acquisire e prendere in carico le segnalazioni pervenute;
- fornire assistenza agli utenti interni per l'uso appropriato delle funzioni disponibili;
- tracciare le segnalazioni di malfunzionamenti, provvedendo alla loro risoluzione;
- notificare, tramite i referenti tecnici dell'Ente, il ripristino delle funzionalità agli utenti che abbiano segnalato i malfunzionamenti.

I servizi di MCO e MAD sono dimensionati e misurati in FP.

La stima preliminare ed il consuntivo di ogni attività di MCO e MAD saranno calcolati in FP con le seguenti modalità, in accordo con quanto definito congruo dal DigitPA:

- 1 nuovo FP (ADD) =  $1,0$
- 1 FP modificato (CHG) =  $0.5$
- 1 FP eliminato (DEL) =  $0,1$ .

I Servizi di manutenzione DBMS (MDB) e DMS sono inclusi nell'appalto senza costi aggiuntivi,

#### 8.3 ATTIVAZIONE

La Società aggiudicataria dovrà prendere in carico le Manutenzioni Correttiva, Adeguativa, DBMS e DMS, ivi compreso il servizio di Assistenza Telefonica, dell'applicazione in esercizio alla stipula del contratto.

#### 8.4 DOCUMENTAZIONE DI RISCONTRO

La documentazione di riscontro da fornire nella riunione di Stato Avanzamento Lavori (SAL) settimanale, è costituita da uno o più rapportini di rendicontazione delle attività svolte, oltre ad un rapportino riassuntivo sul numero dei ticket aperti, risolti e rimasti aperti. Per questi ultimi, se non sono stati rispettati i livelli di servizio concordati, il rapporto dovrà contenerne le motivazioni.

# 9. MANUTENZIONE EVOLUTIVA

### 9.1 MODALITÀ DI ESECUZIONE

Per manutenzione evolutiva (MEV) si intende la realizzazione di:

- funzionalità volte a soddisfare nuove esigenze dell'utente;
- interventi relativi ad altri aspetti non funzionali quali l'usabilità, le prestazioni, ovvero a modificare oppure integrare funzionalità esistenti.

La manutenzione evolutiva rilasciando, nella norma, prodotti che modificano la consistenza del parco applicativo, impongono alla Società aggiudicataria, la fornitura di tutti gli elementi riguardanti le analisi funzionali e tecniche relative alle nuove o diverse funzionalità e quelli di misurazione necessari a mantenere aggiornata la documentazione del software applicativo in esercizio.

La Società aggiudicataria dovrà erogare la Manutenzione Evolutiva (MEV) con la modalità di attività di sviluppo software a commessa.

### 9.2 ATTIVITÀ SOFTWARE A COMMESSA

Le attività a commessa saranno erogate dalla Società aggiudicataria sulla base della seguente procedura indicata nella tabella successiva:

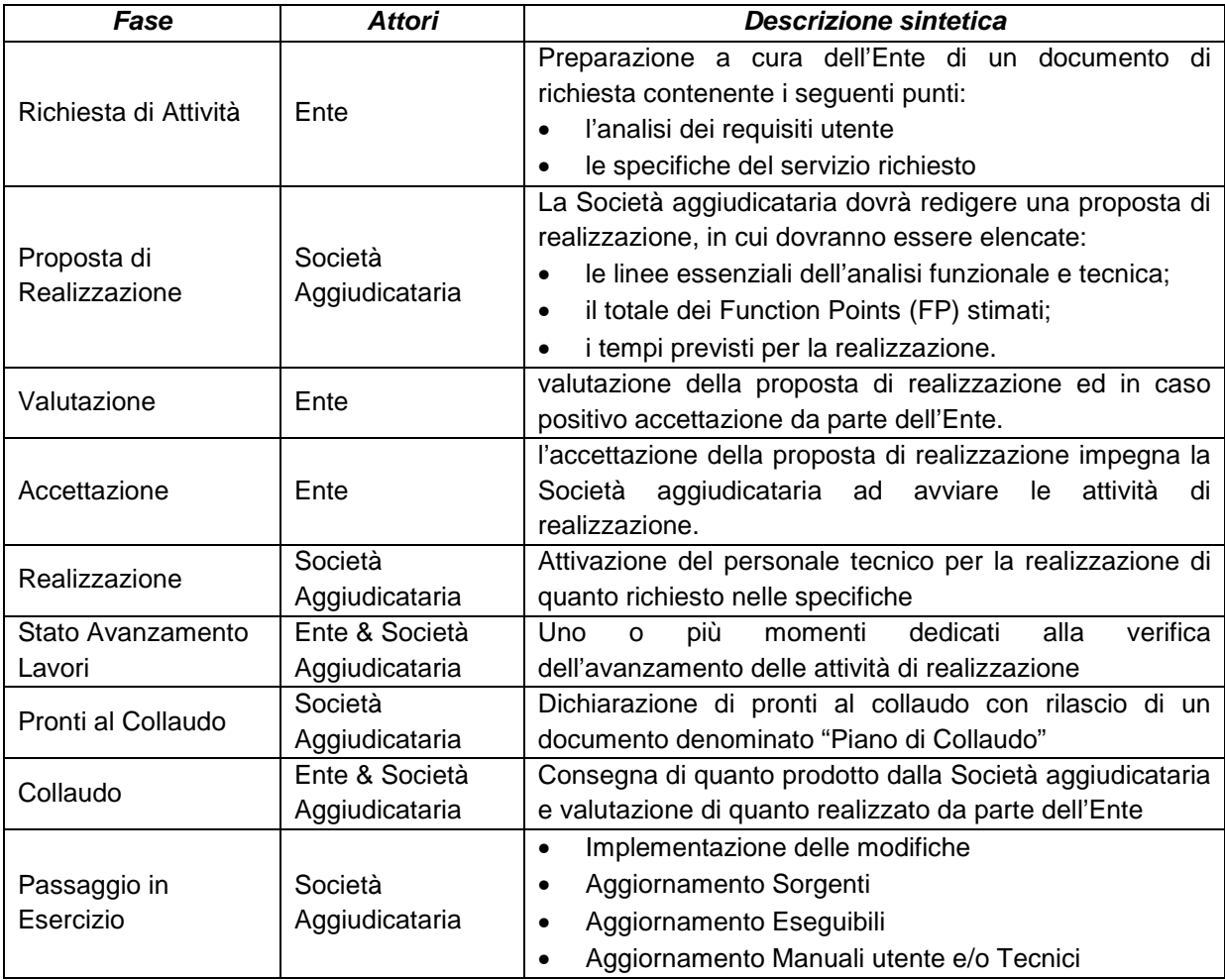

Si precisa che per le proposte non accettate l'Ente si riserva la facoltà di rivolgersi ad altro fornitore senza che la Società aggiudicataria possa far valere nessun titolo di esclusività.

Al fine di semplificare l'iter del procedimento interventi di minor rilievo, stimati come non superiori a 8 (otto) FP, potranno essere autorizzati senza una proposta e consuntivati senza misurazione, rimangono in essere i passi relativi alla "Richiesta di Attività", da parte dell'Ente, e alla fine della fase di implementazione gli aggiornamenti relativi a sorgenti, eseguibili e manualistica.

### 9.3 DIMENSIONAMENTO DEL SERVIZIO

Il servizio di manutenzione evolutiva (MEV) è dimensionato e misurato in FP.

La stima preliminare ed il consuntivo di ogni attività a commessa saranno calcolati in FP con le seguenti modalità, in accordo con quanto definito congruo dal DigitPA:

- $\bullet$  1 nuovo FP (ADD) = 1.0
- 1 FP modificato (CHG) =  $0.5$
- 1 FP eliminato (DEL) =  $0,1$ .

Le percentuali di utilizzo ed i relativi profili delle risorse che la Società aggiudicataria dovrà utilizzare per le attività di Manutenzione Evolutiva devono corrispondere a:

- 20% capo progetto;
- 30% analista;
- 50% analista-programmatore.

in base ai profili indicati nel Capitolo 13 del presente capitolato.

Il costo corrispondente sarà riportato, comunque, al valore in FP secondo il rapporto 1 GGlav del mix di cui sopra = 2 FP.

### 9.4 ATTIVAZIONE

Il servizio di manutenzione evolutiva è attivato dall'Ente, in relazione alle proprie esigenze e comunicato alla Società aggiudicataria con le modalità di esecuzione di cui al precedente Paragrafo 9.1.

#### 9.5 DOCUMENTAZIONE DI RISCONTRO

La documentazione di riscontro da fornire nell'ambito dei SAL settimanali di cui al successivo paragrafo 10.4, per le attività a commessa, dovrà essere costituita almeno dai documenti di seguito indicati:

- Analisi Funzionale;
- Piano di Progetto, se superiore a 30 giorni solari;
- Stima dettagliata in FP dell'attività;
- Piano dei test di Collaudo;
- Manuali utente ed operativo o aggiornamento.

# 10. ORGANIZZAZIONE DEL LAVORO

## 10.1 LUOGO DI LAVORO

Le attività relative ai servizi oggetto del presente Appalto saranno svolte, di norma, presso le sedi della Società aggiudicataria. Il "Servizio di assistenza onsite", di cui al criterio (B) dell'offerta tecnica, dovrà essere garantito, presso la sede dell'Ente, dalla presenza quotidiana nei giorni feriali di almeno due analisti programmatori e dalla presenza di almeno un giorno a settimana del Capo Progetto.

## 10.2 PIANO ESECUTIVO DELLE ATTIVITÀ

La Società aggiudicataria, entro 30 giorni lavorativi successivi alla "riunione di avvio progetto (kick-off meeting)", dovrà concordare con l'ENTE gli interventi di manutenzione da programmare e redigere un "Piano Esecutivo", in relazione ai servizi oggetto del presente Capitolato, indicando per ogni servizio, in modo dettagliato, le modalità ed i tempi con cui intende realizzarlo e soddisfare i requisiti tecnici, funzionali e prestazionali dello stesso.

A tal fine la Società aggiudicataria dovrà indicare un Capo Progetto già in fase di presentazione delle offerte, fornendone il curriculum vitae secondo il profilo di cui al Capitolo 13, a cui l'Ente farà riferimento per ogni criticità riguardante la fornitura, quali: il controllo degli stati di avanzamento di cui al successivo Paragrafo 10.4, le attività amministrative del contratto, la gestione delle eventuali penali, i rapporti con il Responsabile dell'esecuzione del contratto di cui al successivo Capitolo 14.

### 10.3 PERSONALE DELLA SOCIETÀ AGGIUDICATARIA

L'Ente si riserva la facoltà di richiedere la sostituzione del Capo Progetto, di cui al precedente paragrafo, e/o delle risorse destinate alle attività presso la sede dell'Ente, qualora gli stessi siano ritenuti, a parere insindacabile dell'Ente, non adeguati per l'esecuzione delle prestazioni di cui al presente capitolato. L'esercizio di tale facoltà non comporterà alcun onere per l'Ente.

Fermo restando l'obbligo di assicurare la prosecuzione e continuità delle prestazioni contrattuali, mantenendone inalterata la qualità e tempestività, la Società aggiudicataria, nel caso desideri procedere alla sostituzione di risorse coinvolte nella esecuzione delle prestazioni contrattuali, ovvero per dimissioni delle risorse stesse, dovrà darne comunicazione all'Ente, che si riserva la facoltà di valutare l'idoneità delle nuove risorse proposte.

### 10.4 STATO AVANZAMENTO LAVORI

Con il termine "Stato Avanzamento Lavori (SAL)" si intende l'insieme delle attività finalizzate a verificare l'avanzamento della fornitura rispetto ai contenuti contrattuali, al Piano esecutivo ed al Piano della Qualità definitivo.

Al tal fine la Società aggiudicataria è tenuta a produrre settimanalmente una scheda riassuntiva, precedentemente concordata con l'Ente, riportante lo stato di avanzamento lavori. Mensilmente si riuniranno il Responsabile dell'esecuzione del contratto ed il Responsabile di Progetto della Società aggiudicataria, assistiti ciascuno dai propri tecnici in relazione agli argomenti trattati. La scheda riassuntiva, relativa al SAL , di cui si fornisce a titolo esemplificativo un modello, dovrà trattare gli aspetti descritti nella tabella seguente:

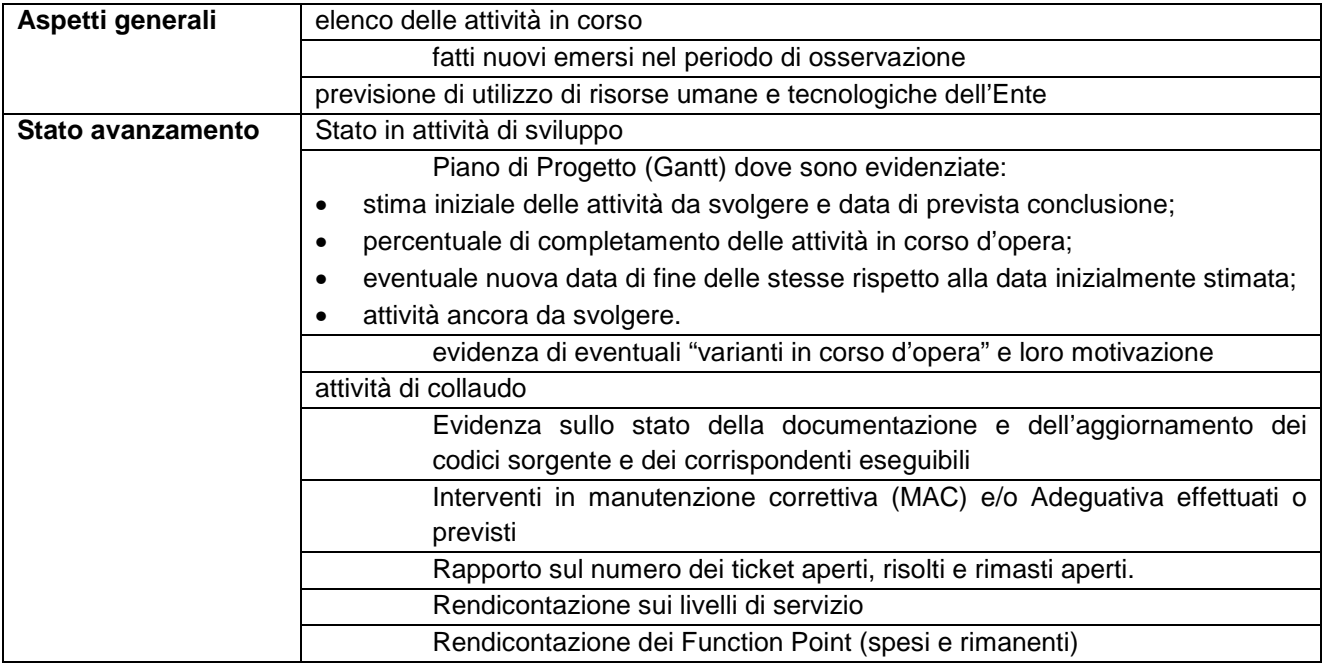

La documentazione relativa al SAL dovrà essere mantenuta a cura della Società aggiudicataria e resa accessibile ad ogni richiesta da parte degli incaricati dell'Ente.

# 11. SISTEMA DI CONTROLLO DEI LIVELLI DI SERVIZIO

Il sistema per il controllo dei livelli di servizio dovrà essere in grado di misurare tutti gli eventi rilevanti al fine della elaborazione dei livelli stessi. La Società aggiudicataria dovrà mettere a disposizione dell'Ente un sistema di HelpDesk che dia la possibilità di monitorare le chiamate di assistenza per la manutenzione correttiva (MCO) e Adeguativa (MAD) nonché la manutenzione del sistema DBMS (MDB) e DMS.

Il sistema dovrà consentire all'Ente le seguenti funzionalità:

- acquisizione dei dati di dettaglio, necessari alla determinazione dei livelli di servizio;
- raccolta, aggregazione e normalizzazione dei dati di dettaglio;
- elaborazione dei valori dei livelli di servizio con riferimento ad una finestra temporale di osservazione;
- produzione di reportistica sui livelli di servizio monitorati;
- memorizzazione dei dati archiviati e della reportistica;
- calcolo delle eventuali penali.

In sede di offerta tecnica la Società concorrente dovrà documentare le modalità tramite le quali le funzioni di acquisizione di dati e di controllo dei livelli per il singolo servizio saranno realizzate.

La rendicontazione sui livelli di servizio (cosi come da indicazioni previste dal Piano della Qualità definitivo) deve essere resa disponibile entro i primi 10 giorni lavorativi del mese successivo al periodo di osservazione e sarà esaminata nell'ambito del SAL di cui al precedente Paragrafo 10.4.

Tale rendicontazione sarà presa altresì come riferimento per il calcolo delle eventuali penali.

Tutta la reportistica dovrà essere mantenuta a cura della Società aggiudicataria e resa accessibile ad ogni richiesta degli incaricati da parte dell'Ente.

**Specificare, in sede di offerta tecnica, come la Società concorrente intenda soddisfare quanto richiesto nel presente capitolo.** 

# 12. PENALI E LIVELLI DI SERVIZIO

Le penali si applicano a fronte di inadempimenti esclusivamente a carico del soggetto aggiudicatario e riconducibili alle attività di cui al Paragrafo 2.1.

I livelli di servizio, così come contenuti nel Piano della Qualità definitivo approvato dall'aggiudicatario, costituiscono la garanzia sulla qualità del servizio erogato dalla Società aggiudicataria e sono lo strumento oggettivo per misurare e verificare le prestazioni di servizio alla base del contratto.

Il Piano della Qualità definitivo presentato della Società aggiudicataria dovrà descrivere i livelli di servizio che la stessa Società aggiudicataria dovrà rispettare relativamente alla erogazione dei servizi di cui al Paragrafo 2.1.

Nel presente capitolo sono riportate le definizioni aventi validità generale, i valori limite dei parametri contrattualizzati (di seguito indicati con il termine "OBIETTIVI SLA") e le modalità di calcolo per il mancato raggiungimento dei parametri concordati relativi alla erogazione dei servizi di cui al Paragrafo 2.1.

| <b>DEFINIZIONE</b>      | <b>DESCRIZIONE</b>                                                                                                    |  |  |
|-------------------------|----------------------------------------------------------------------------------------------------|--|--|
| Periodo di Osservazione | Periodo utilizzato per il calcolo di tutti i livelli di servizio (se non                                                                                                    |  |  |
| Contrattuale            | diversamente specificato) ai quali vengono associate le relative penali.                                                                                                    |  |  |
| Finestra Temporale di   | Intervallo di tempo utilizzato per la misurazione dei livelli di servizio.                                                                                                    |  |  |
| Erogazione              |                                                                                                    |  |  |
| Disservizio             | Si intende per disservizio le anomalie del software applicativo che<br>rientrano nelle seguenti categorie: errore nel programma, ovvero<br>difforme<br>alle<br>specifiche<br>operatività<br>rispetto<br>riportate<br>nella<br>documentazione fornita/redatta. Nel caso di MEV, per anomalia del<br>servizio si intende: mancato rispetto dei termini di presentazione della<br>proposta di realizzazione, mancato rispetto dei termini di tempistica di<br>realizzazione, ovvero esito sfavorevole del collaudo.   |  |  |
| Segnalazione di         | Per segnalazioni di disservizio si intende l'apertura di un ticket, a seguito                                                                                                    |  |  |
| Disservizio             | di una chiamata di supporto all'HelpDesk della Società Aggiudicataria,                                                                                                    |  |  |
|                         | relativamente ad un problema di funzionamento del SAPE                                                                                                    |  |  |
| Tempo di Ripristino     | Per Tempo di Ripristino si intende il tempo intercorso tra la segnalazione<br>di disservizio e l'effettivo ripristino del corretto funzionamento, da parte<br>dei specialisti della Società aggiudicataria, ancorché la messa in atto di<br>soluzioni alternative, condivise con il personale delegato dall'Ente, in<br>caso in cui l'intervento correttivo richieda tempi incompatibili con<br>l'urgenza del ripristino del servizio. Il tempo è calcolato all'interno della<br>finestra temporale di erogazione. |  |  |

12.1 DEFINIZIONI PER IL CONTROLLO DEI LIVELLI DI SERVIZIO

## 12.2 CLASSIFICAZIONE DEI DISSERVIZI (SEVERITÀ)

I disservizi vengono classificati in base alla scala definita nella tabella seguente con un grado di gravità decrescente, il disservizio viene classificato nel momento in cui l'utente effettua la segnalazione ed ottiene dall'operatore il numero di ticket corrispondente alla chiamata aperta. Nel caso in cui tra l'operatore ed il chiamante non vi sia accordo sulla classificazione prevale la classificazione indicata dal chiamante.

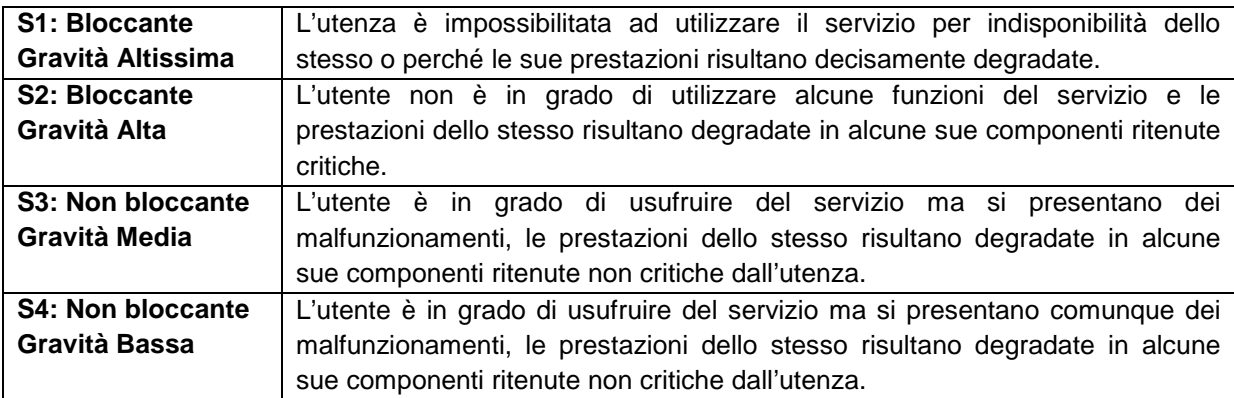

#### 12.3 SPECIFICHE LIVELLI DI SERVIZIO ATTESI E PENALI

Per il servizio di Manutenzione Correttiva (MCO), Adeguativa (MAD), la manutenzione ed amministrazione DBMS e DMS, nonché per il servizio di Manutenzione evolutiva (MEV), di seguito si riportano i livelli di servizio minimi attesi (indicati con il termine "OBIETTIVI SLA") descritti nella seguente Tabella e le penali applicabili in caso di non rispetto degli stessi.

| Parametro                                                     | <b>Descrizione</b>                                  | <b>Obiettivi SLA</b>                    | Penale in % sull'Impegno Minimo<br>Contrattuale |
|---------------------------------------------------------------|-----------------------------------------------------|-----------------------------------------|-------------------------------------------------|
| T-Rip1                                                        | Tempo di ripristino per<br>disservizi di severità 1 | entro 4 ore nel 98% dei casi            | 1% per ogni punto percentuale eccedente         |
|                                                               |                                                     | entro 6 ore nel 100% dei casi           | 2% per ogni punto percentuale eccedente         |
| T-Rip2<br>Tempo di ripristino per<br>disservizi di severità 2 | entro 4 ore nel 96% dei casi                        | 1% per ogni punto percentuale eccedente |                                                 |
|                                                               |                                                     | entro 12 ore nel 100% dei casi          | 2% per ogni punto percentuale eccedente         |
| T-Rip3                                                        | Tempo di ripristino per                             | entro 12 ore nel 96% dei casi           | 1% per ogni punto percentuale eccedente         |
|                                                               | disservizi di severità 3                            | entro 16 ore nel 100% dei casi          | 2% per ogni punto percentuale eccedente         |
| T-Rip4<br>Tempo di ripristino per<br>disservizi di severità 4 | entro 16 ore nel 96% dei casi                       | 1% per ogni punto percentuale eccedente |                                                 |
|                                                               |                                                     | entro 24 ore nel 100% dei casi          | 2% per ogni punto percentuale eccedente         |
| T-MEV                                                         | Tempo di ripristino per<br>disservizi MEV           | entro 7 giorni nel 100% dei casi        | 1% per ogni gg eccedente                        |
|                                                               |                                                     | dopo il 7º giorno nel 100% dei casi     | 2% per ogni gg eccedente                        |

TABELLA - LIVELLI DI SERVIZIO E PENALI

Lo scostamento dei livelli di servizio effettivi rispetto a quelli attesi, è rilevato su diverse grandezze quali giorni, ore, o punti in percentuale in funzione dei singoli livelli di servizio. Durante l'intero periodo contrattuale ciascun indicatore di qualità potrà essere riesaminato su richiesta di una delle due parti.

La finestra temporale di erogazione è calcolata dal Lunedì al Venerdì dalle ore 9:00 alle ore 18:00 escluso festivi, quindi il tempo di ripristino viene calcolato in ore lavorative. La finestra temporale relativa al periodo di osservazione è stabilita in 90 (novanta) giorni solari.

L'Ente si riserva la facoltà di richiedere che la medesima finestra temporale sia estesa anche ai giorni festivi in occasione di particolari necessità di erogazione continuativa del servizio, quantificabili in circa 10 giorni festivi/anno.

Nell'ipotesi di inadempimento, l'ENPAP invierà una comunicazione per iscritto alla Società e procederà all'applicazione delle penali. A tal fine potrà, a suo insindacabile giudizio, avvalersi della garanzia di cui all'articolo 9 del contratto, ovvero compensare il credito con quanto dovuto alla Società sui corrispettivi maturati, senza bisogno di diffida o procedimento giudiziario.

Il pagamento delle penali non esonera la Società dalla prestazione di tutte le attività necessarie a rimuovere il disservizio e non esclude o limita il diritto dell'ENPAP al risarcimento del maggior danno subito, ai sensi dell'art. 1382 del Codice Civile.

# 13. PROFILI PROFESSIONALI

Nel presente capitolo vengono riportate le descrizioni dei profili delle figure professionali previste per le attività descritte nel presente allegato.

Tali profili hanno valore prescrittivo; l'Ente si riserva, in ogni caso, di accettare o meno una risorsa sulla base delle effettive capacità, esperienza ed attitudini.

I profili dovranno essere redatti secondo il template Europass Curriculum Vitae (CV).

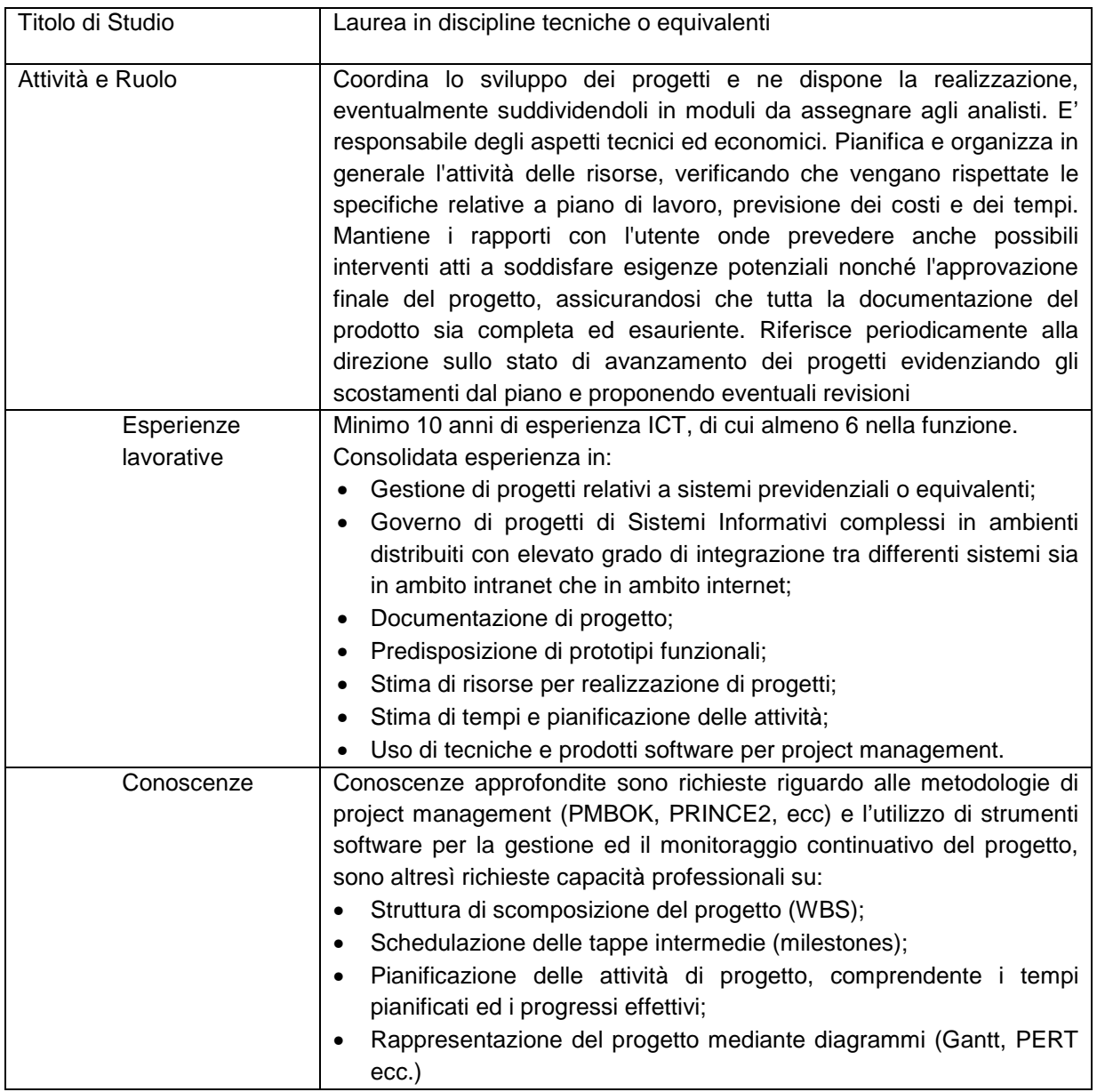

### 13.1 CAPO PROGETTO

13.2 ANALISTA

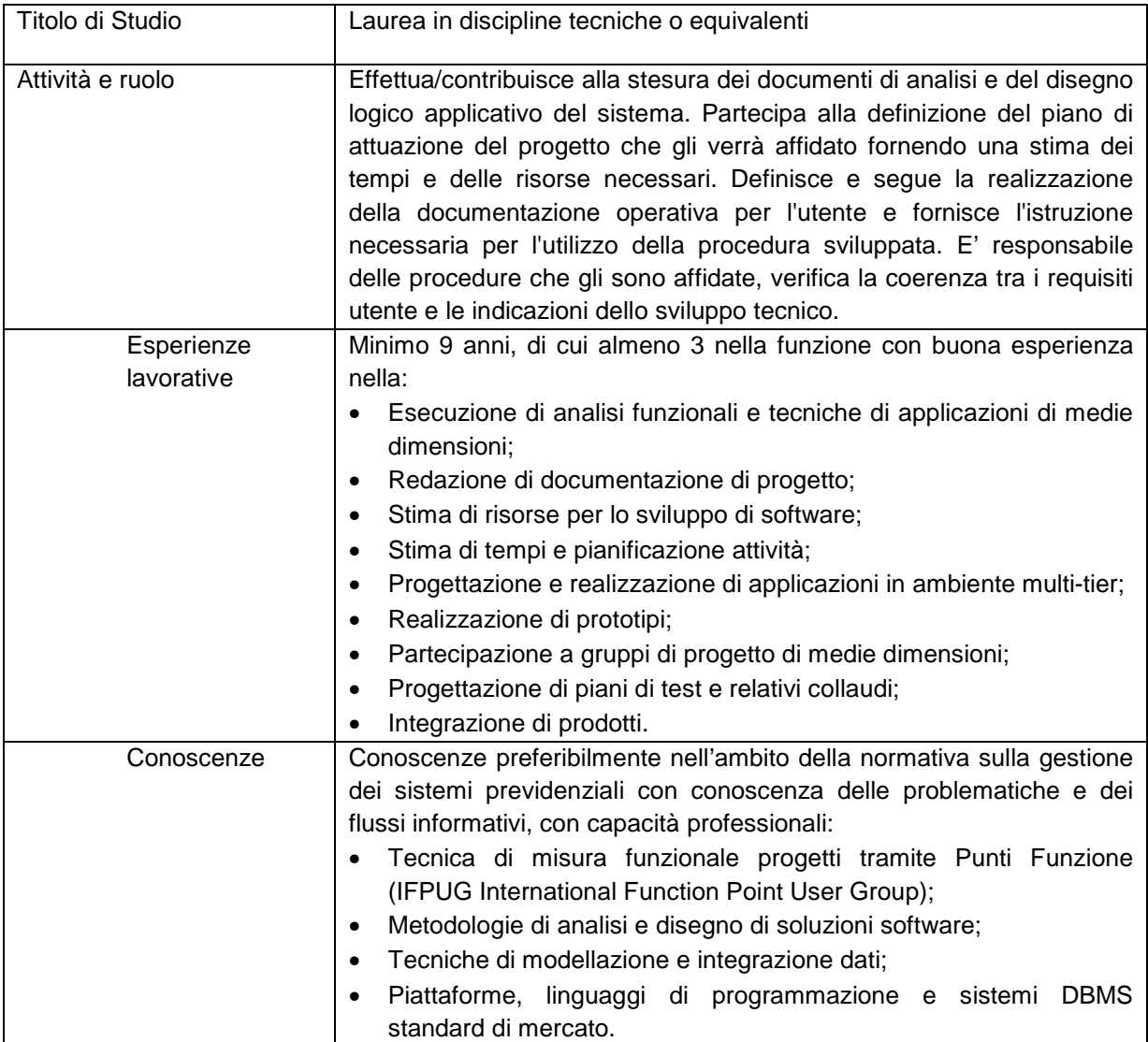

## 13.3 ANALISTA PROGRAMMATORE

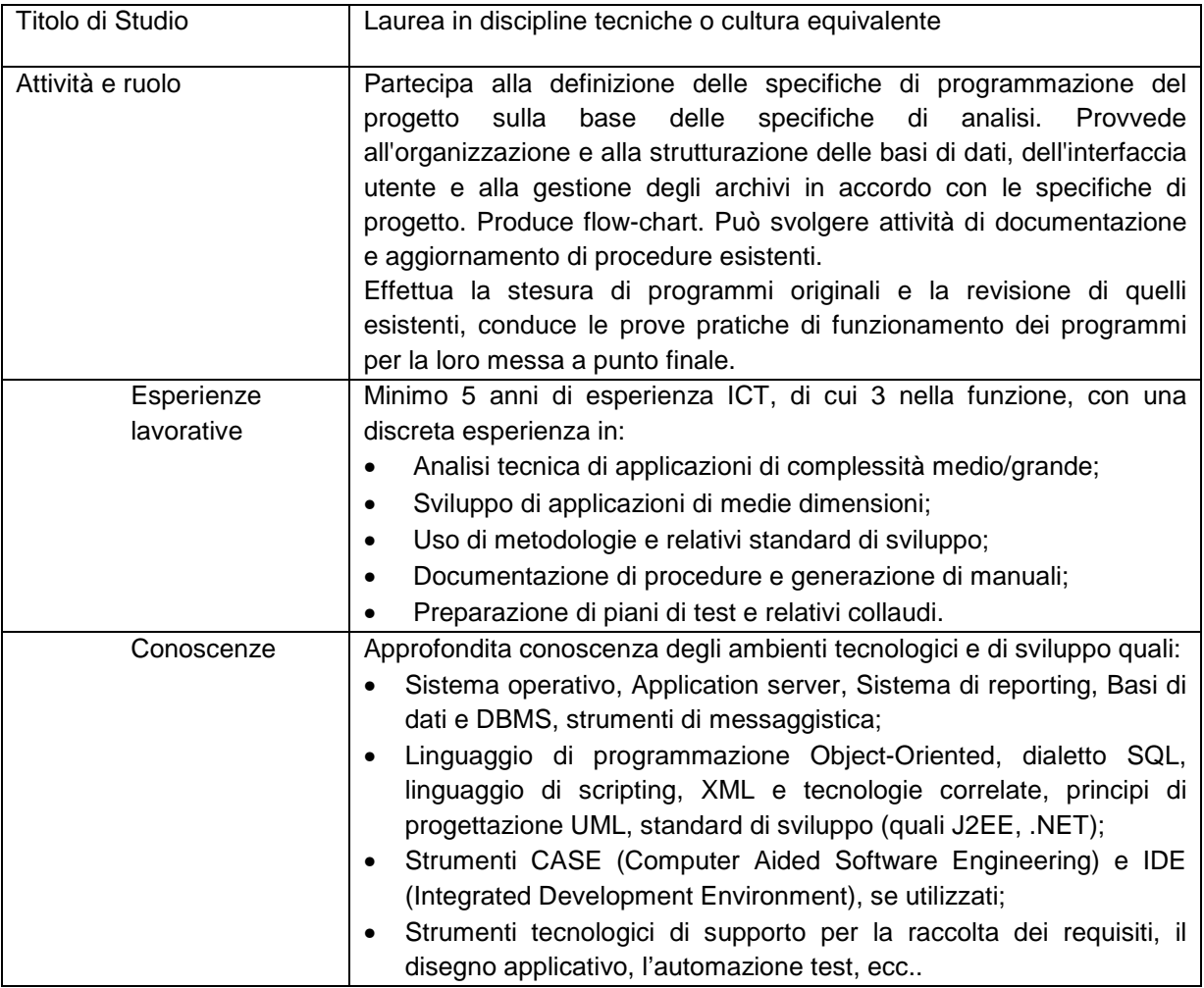

## 13.4 AMMINISTRATORE DBMS E DMS

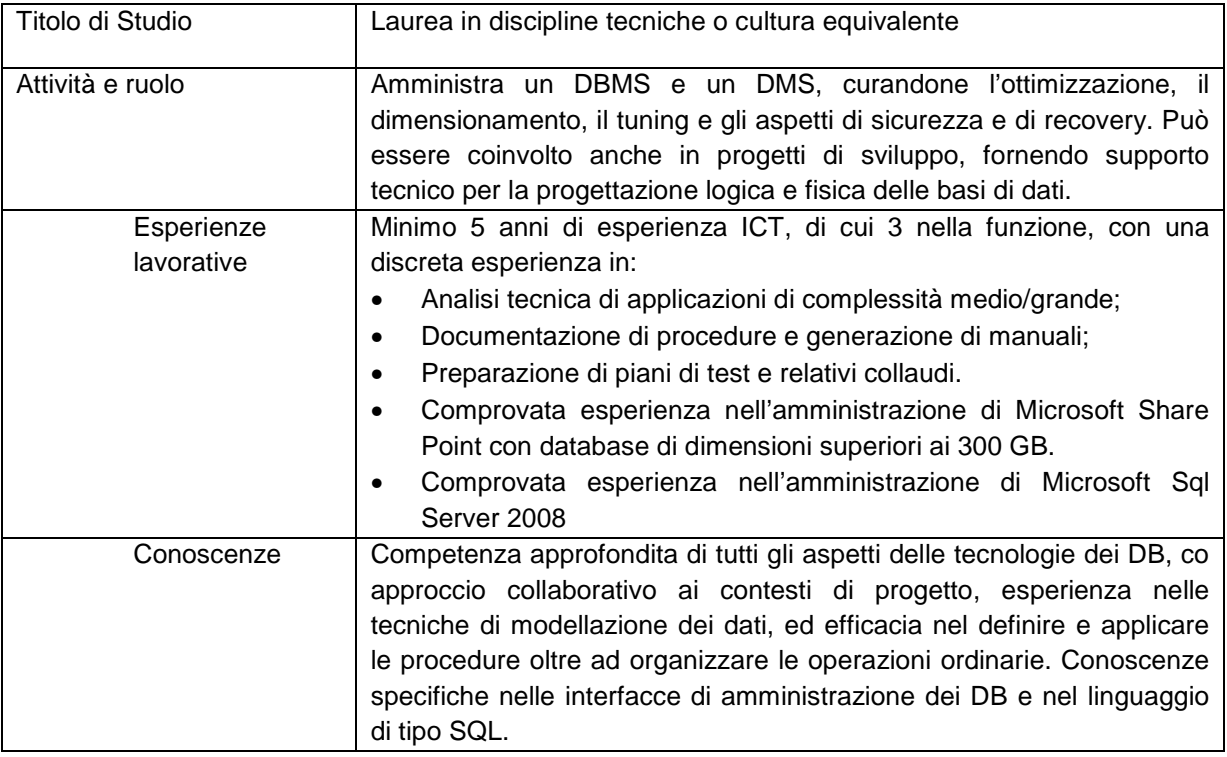

## 13.5 ESPERTO FUNCTION POINT

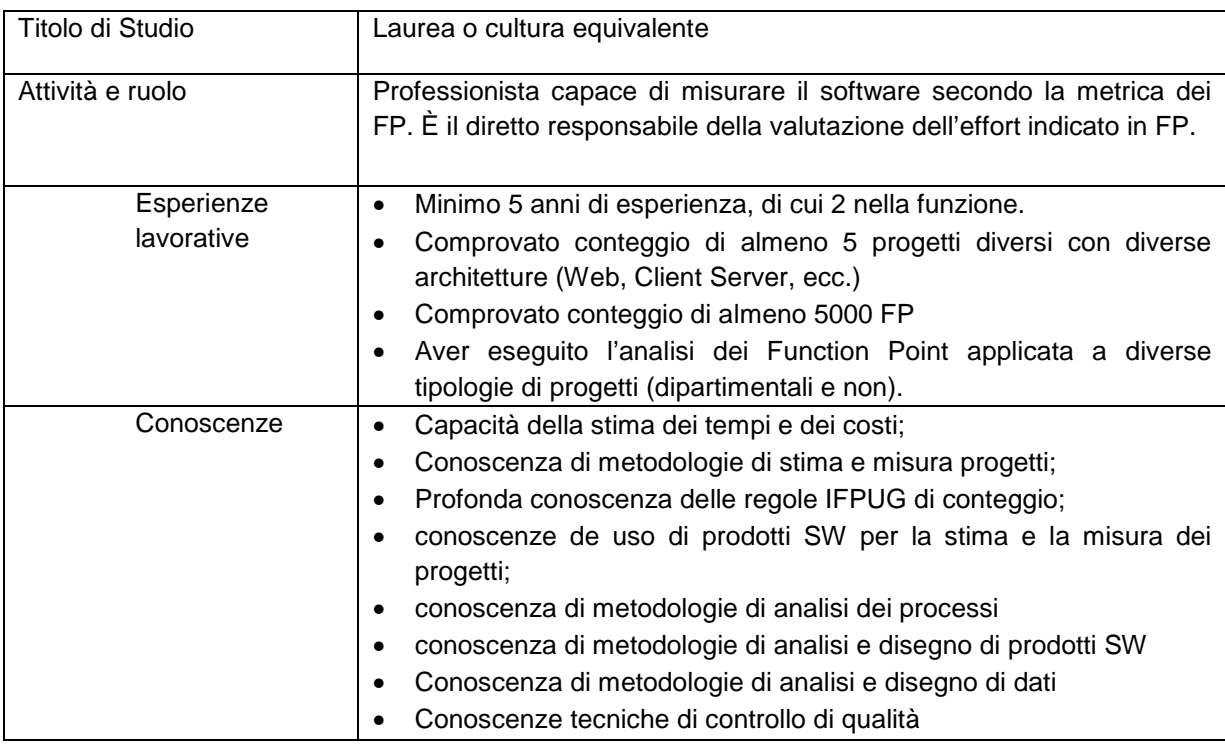

# 14. MONITORAGGIO DELLA FORNITURA

L'Ente procederà alla nomina del Responsabile dell'esecuzione del contratto, che mediante uno o più incaricati, effettuerà il controllo delle seguenti attività:

- pianificazione e controllo degli stati di avanzamento lavori;
- gestione delle eventuali varianti in corso d'opera;
- gestione delle eventuali non conformità;
- monitoraggio degli adempimenti e dei livelli di servizio contrattualmente previsti;
- verifica della dimensione in FP del software prodotto e degli interventi di manutenzione evolutiva.

La Società aggiudicataria dovrà essere disponibile all'esecuzione del monitoraggio restando inteso che ciò non comporterà alcun onere aggiuntivo per Ente.

**Specificare, in sede di offerta tecnica, come la Società concorrente intenda soddisfare quanto richiesto nel presente capitolo.** 

# 15. PIANO DELLA QUALITÀ

Il Piano della Qualità Generale dovrà definire le caratteristiche qualitative cui deve sottostare l'intera fornitura relativamente alla erogazione dei singoli servizi di cui al Capitolo 2.

Il Piano della Qualità Generale dovrà essere redatto dalla Società concorrente sulla base del manuale di qualità e secondo l'Indice del Piano della qualità contenuto nella Deliberazione 49/2000, 9 novembre 2000, "Regole tecniche e criteri operativi per l'utilizzo della certificazione EN ISO 9000 nell'appalto di contratti relativi a progettazione, realizzazione, manutenzione, gestione e conduzione operativa dei sistemi informativi automatizzati" (Pubblicata nella G.U. 20 dicembre 2000, n. 296, S.O.).

#### **In sede di offerta tecnica la Società concorrente, al fine di assicurare che la fornitura rispetti i requisiti di qualità richiesti, dovrà predisporre un Piano della Qualità Generale.**

Il Piano della Qualità definitivo dovrà essere sottoposto dalla Società aggiudicataria all'approvazione dell'Ente.

# 16. PIANO DI TRASFERIMENTO A CONCLUSIONE DEL **CONTRATTO**

La Società aggiudicataria, almeno 6 (sei) mesi prima della conclusione del contratto, in qualità di fornitore uscente dovrà predisporre un Piano di Trasferimento che, approvato dall'Ente, dovrà costituire il disciplinare di tutte le attività durante il periodo di transizione contrattuale.

Il Piano di Trasferimento dovrà trattare attraverso un piano delle attività dedicato (Gantt) i seguenti aspetti:

- Elenco delle attività per l'affiancamento;
- Piano temporale per ciascuna attività;
- Quantità e ruolo delle risorse coinvolte per ciascuna attività;
- tempificazione degli incontri per la verifica dello stato di avanzamento delle attività;
- piano di consegna per ciascuna attività.

Il fornitore uscente dovrà svolgere, nello specifico, le attività secondo quanto previsto nel Piano di Trasferimento, in particolare:

- affiancamento al fornitore subentrante per il trasferimento delle competenze e delle attività per almeno tre mesi a decorrere dall'attivazione del contratto del fornitore entrante;
- consegna al fornitore entrante dei seguenti prodotti:
	- il documento che descrive l'architettura complessiva del SAPE;
	- l'elenco e la documentazione delle procedure software in esercizio;
	- l'elenco e la descrizione dettagliata delle banche dati in esercizio;
	- la documentazione delle procedure operative.

Le attività di trasferimento saranno svolte mediante opportune sessioni di lavoro organizzate con le modalità e nei termini descritti nel Piano di Trasferimento ed avranno inizio 3 (tre) mesi prima della data di termine del contratto ed avranno una durata massima di 90 (novanta) giorni solari.

Entro l'ultimo giorno lavorativo del periodo di trasferimento previsto sulla base del piano concordato, verrà stilato, in contraddittorio tra l'Ente, il fornitore subentrante ed il fornitore uscente, un verbale di completamento delle attività di trasferimento che sancirà la data di conclusione delle attività di trasferimento. Nello stesso verbale verranno esplicitamente riportati:

- lo stato degli interventi richiesti dall'Ente che non sono stati avviati o completati affinché il fornitore subentrante possa prenderli in carico e avviarne o completarne l'attuazione;
- lo stato di tutti i problemi aperti alla data di termine delle attività di trasferimento.

L'Ente potrà comunicare le eventuali difformità rispetto a quanto indicato nel verbale entro 15 (quindici) giorni decorrenti dalla data di avvenuta consegna.

Nel caso in cui, durante lo svolgimento delle attività di trasferimento, vengano messe in evidenza criticità e carenze collegate con la qualità dei prodotti e della documentazione consegnata dal fornitore uscente e/o con la durata delle attività di affiancamento, il periodo delle attività di trasferimento può essere prolungato, senza spese aggiuntive per l'Ente, per un periodo ulteriore fino ad un massimo di 60 (sessanta) giorni solari consecutivi rispetto alla data di termine inizialmente prevista per le suddette attività.

Le modalità di prolungamento prevedono che saranno prorogate, con costi a carico del fornitore uscente, le attività di affiancamento e quelle relative alla redazione della documentazione mancante, fino a esaurire quanto previsto dal Piano di trasferimento.

#### **Specificare, in sede di offerta tecnica, come la Società concorrente intenda soddisfare quanto richiesto nel presente capitolo.**

# 17. INDICE DELL'OFFERTA TECNICA

Nel presente capitolato sono contenute:

- Informazioni e prescrizioni tecniche e funzionali relative al nuovo sistema previdenziale SAPE;
- Prescrizioni cui sarà soggetta la Società aggiudicataria durante l'esecuzione del contratto;
- Requisiti architetturali, temporali, tecnici e funzionali del SAPE che la Società concorrente è chiamata a soddisfare.

Le informazioni e prescrizioni di cui alle lettere a) e b) del presente paragrafo, sono fornite al fine di consentire alla Società concorrente la migliore formulazione dell'offerta economica.

Nell'offerta tecnica la Società concorrente, pertanto, dovrà rispondere solamente ai requisiti di cui alla lettera c) contenuti nei singoli capitoli/paragrafi là dove è riportata la frase: " **Specificare, in sede di offerta tecnica, come la Società concorrente intenda soddisfare..."**.

Per valutare la qualità delle offerte ricevute e per formulare la relativa valutazione, la Società concorrente dovrà seguire puntualmente l'indice di seguito riportato.

- 1 Premessa
- 2 Sintetica presentazione della Società concorrente in merito a composizione, esperienza e indicazione della competenza specifica
- 3 Processi e modalità di erogazione dei servizi
- 4 Organizzazione generale della Fornitura
- 5 Gruppo di lavoro
- 6 Livelli di servizio e sistema di controllo
- 7 Piano della qualità generale
- 8 Piano di subentro a conclusione del contratto
- 9 Elementi migliorativi dell'offerta
- 10 Proposte progettuali
	- 10.1 Cassetto previdenziale utente
	- 10.2 Modello di pianificazione previdenziale e simulatore di pensione
	- 10.3 Proposta progettuale individuata dalla società concorrente

L'offerta tecnica dovrà essere costituita da un massimo di 80 pagine inclusi grafici e tabelle (carattere 12 punti, interlinea 1,5) ad esclusione dei Curriculum Vitae dei componenti del Gruppo di lavoro e dell'eventuale materiale tecnico divulgativo che la Società concorrente desideri allegare all'offerta stessa e del documento relativo al Piano di Qualità Generale.

## 18. PROPOSTE PROGETTUALI

L'ENPAP, nel perseguire l'obiettivo del miglioramento continuo dell'efficacia e dell'efficienza della propria azione amministrativa, vuole ampliare l'offerta dei servizi agli iscritti privilegiando il canale di comunicazione telematico.

A tal fine, l'ENTE ritiene necessario implementare una serie di nuove funzionalità che hanno come obiettivo il rendere maggiormente fruibili le informazioni che al momento sono disponibili solo al personale interno.

Pertanto, il SAPE dovrà essere in grado di gestire un:

- Cassetto previdenziale utente;
- Modello di pianificazione previdenziale e simulatore di pensione.

#### 18.1 CASSETTO PREVIDENZIALE UTENTE

La nuova sezione dell'area riservata dovrà raccogliere in maniera organica tutte le comunicazioni che avvengono tra Ente e iscritto. Si intenda col termine comunicazione qualsiasi scambio di informazioni che avviene tra l'iscritto e l'Ente tramite qualsiasi mezzo (telefonico, email, lettera raccomandata, ecc). Il canale sarà bidirezionale quindi anche le informazioni provenienti dagli iscritti potrebbero essere pubblicate nel cassetto previdenziale.

All'interno della nuova area dovranno essere disponibili almeno le seguenti informazioni:

- stato avanzamento della pratica
- documentazione relativa alla fase istruttoria di una pratica
- ricevute di avvenuta presentazione (domande assistenziali, previdenziali, comunicazione dei redditi, ecc);
- apertura di un ticket, monitoraggio dello stato e lo storico delle risposte ricevute;
- comunicazioni unidirezionali ente-iscritto;
- comunicazioni bidirezionali ente-iscritto;
- Certificazioni uniche (CU):
- Dati del modello F24, Mav e carta di credito per i pagamenti periodici;
- Ricevute della presentazione della comunicazione reddituale;
- Comunicazione dei provvedimenti adottati.

Deve essere previsto un sistema di alert e notifica via mail o sms che informi tempestivamente l'iscritto sull'aggiornamento dello stato del suo cassetto previdenziale.

#### 18.2 MODELLO DI PIANIFICAZIONE PREVIDENZIALE E SIMULATORE DI PENSIONE

L'Ente vuol rendere disponibile agli iscritti uno strumento capace oltreché calcolare, sulla base della legislazione vigente, la decorrenza e l'ammontare della propria pensione ENPAP (al fine di determinare la reale differenza di risorse al momento del pensionamento) anche di uno strumento a supporto alla propria pianificazione previdenziale.

Requisiti minimi dovranno essere:

- estrapolare dal SAPE tutti i dati necessari per calcolare l'ammontare della pensione in base a assunzioni predefinite e a dati storici (ad esempio l'inflazione attesa per gli anni a venire; la crescita reale annua del prodotto interno; i requisiti di età ed i coefficienti di conversione per il calcolo contributivo scontato delle riduzioni attese negli anni a venire per via dell'allungamento della speranza di vita).
- Parametrizzare il calcolo affinché l'iscritto possa simulare diversi scenari pensionistici.
- Opzionalmente nel calcolo sia presente una funzionalità che consideri i parametri per tutelare il tenore di vita del nucleo familiare negli anni della vecchiaia. Per stimare correttamente i consumi essi vanno proiettati tenendo in considerazione la composizione futura del nucleo familiare, le esigenze di spesa primaria e secondaria, la minore incidenza dei consumi per la produzione del reddito (auto, treno, ristoranti), le eventuali nuovi voci di spesa come viaggi o assistenze, e via di seguito.
- Poter fissare un tenore di vita obiettivo che si pone al 75% 85% delle entrate da lavoro antecedenti la pensione, non considerando la percentuale residua come fonte di produzione del reddito da lavoro e parte del risparmio non più necessario in pensione, perché finalizzato allo stesso obiettivo.

#### 18.3 PROPOSTA PROGETTUALE INDIVIDUATA DALLA SOCIETÀ CONCORRENTE

La società concorrente dovrà individuare ed elaborare una terza proposta progettuale nell'ambito delle funzionalità del SAPE, suggerendo dei miglioramenti a funzionalità esistenti o proponendo una nuova funzionalità.

#### **Specificare, in sede di offerta tecnica, come la Società concorrente intenda soddisfare quanto richiesto nel presente capitolo.**